# Communication performance of low-resource sensor motes for data-intensive applications

#### C. Pham IFIP/IEEE Wireless Days 2013 November 15th, 2013 Valencia, Spain

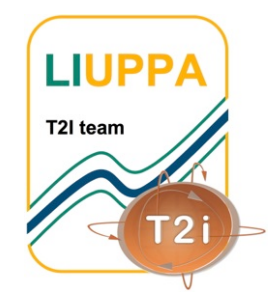

Prof. Congduc Pham http://www.univ-pau.fr/~cpham Université de Pau, France

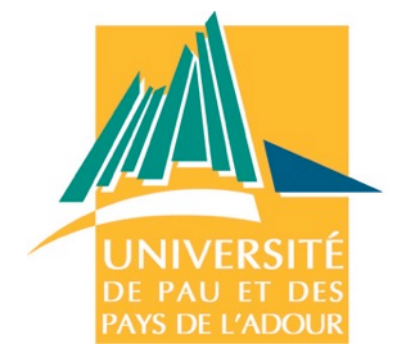

# SEARCH & RESCUE, SITUATION AWARENESS

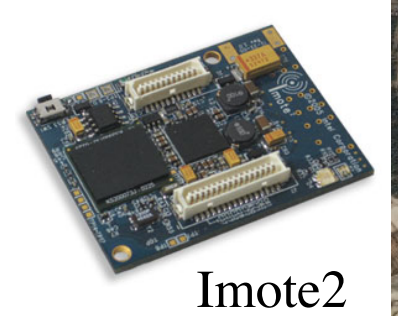

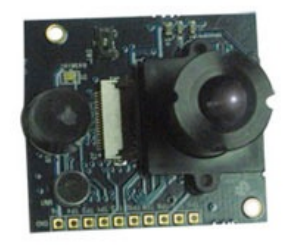

Multimedia board

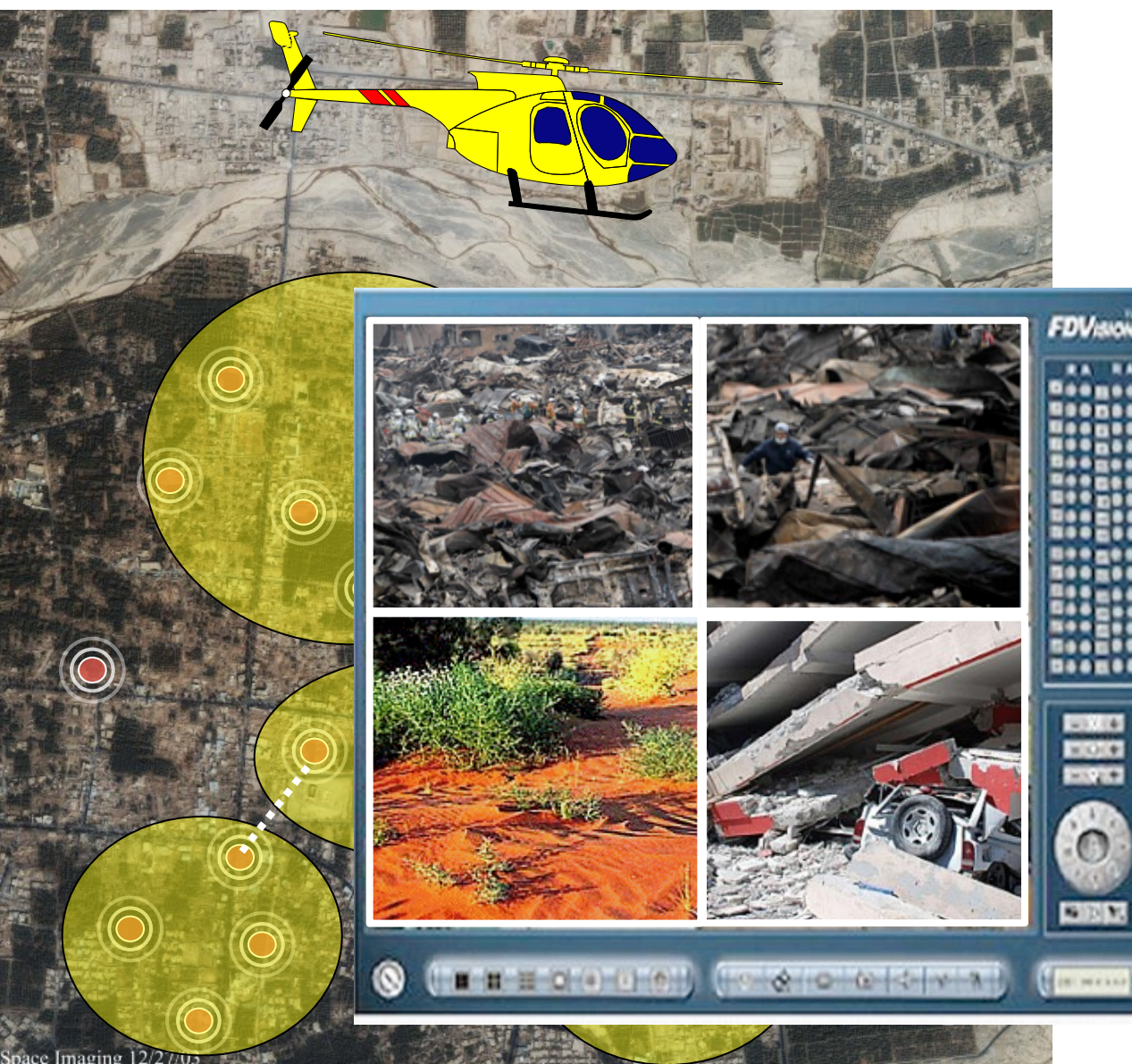

### IMAGE QUALITY, DELIVERY LATENCIES,...

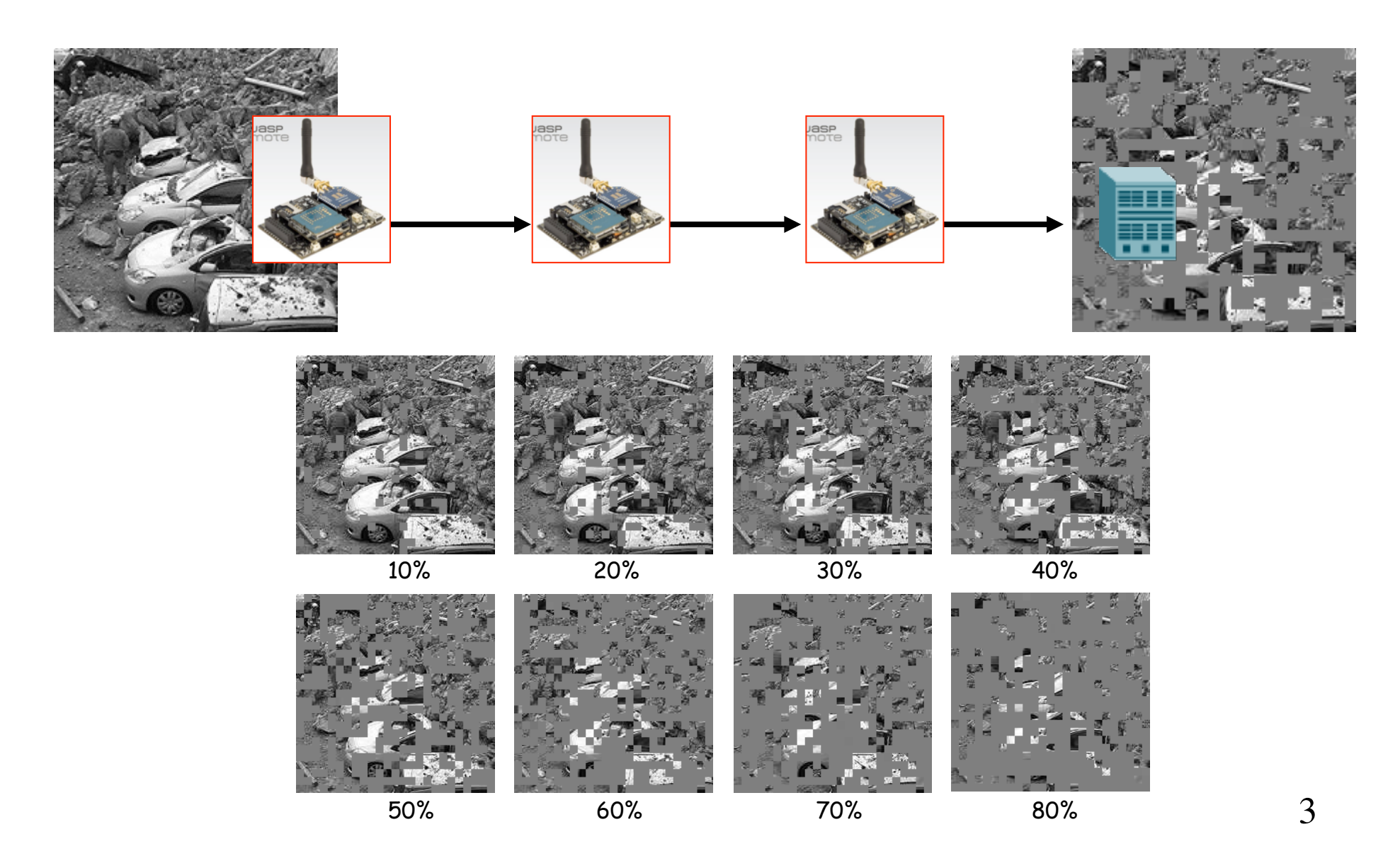

#### EAR-IT: audio surveillance in SmartCities and SmartBuildings

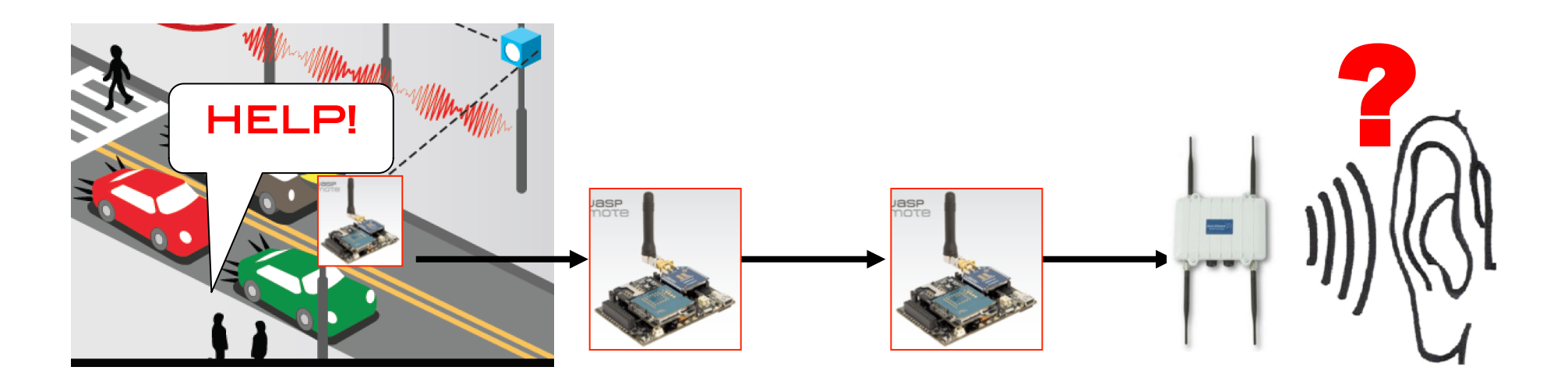

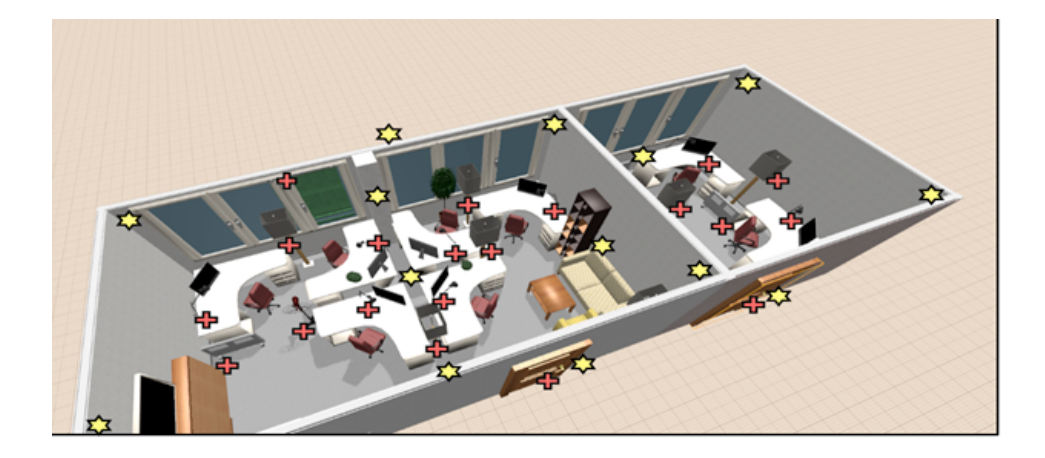

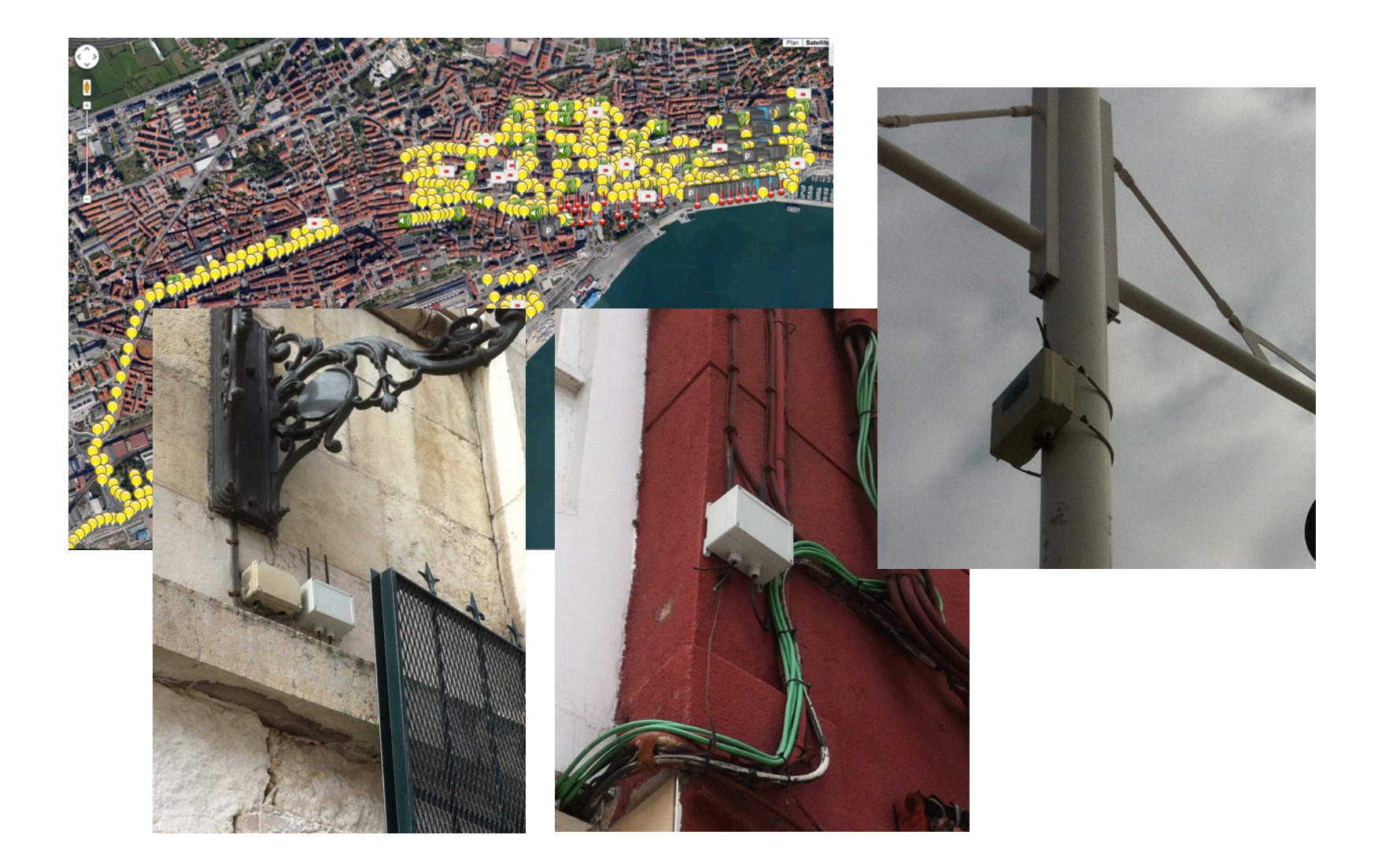

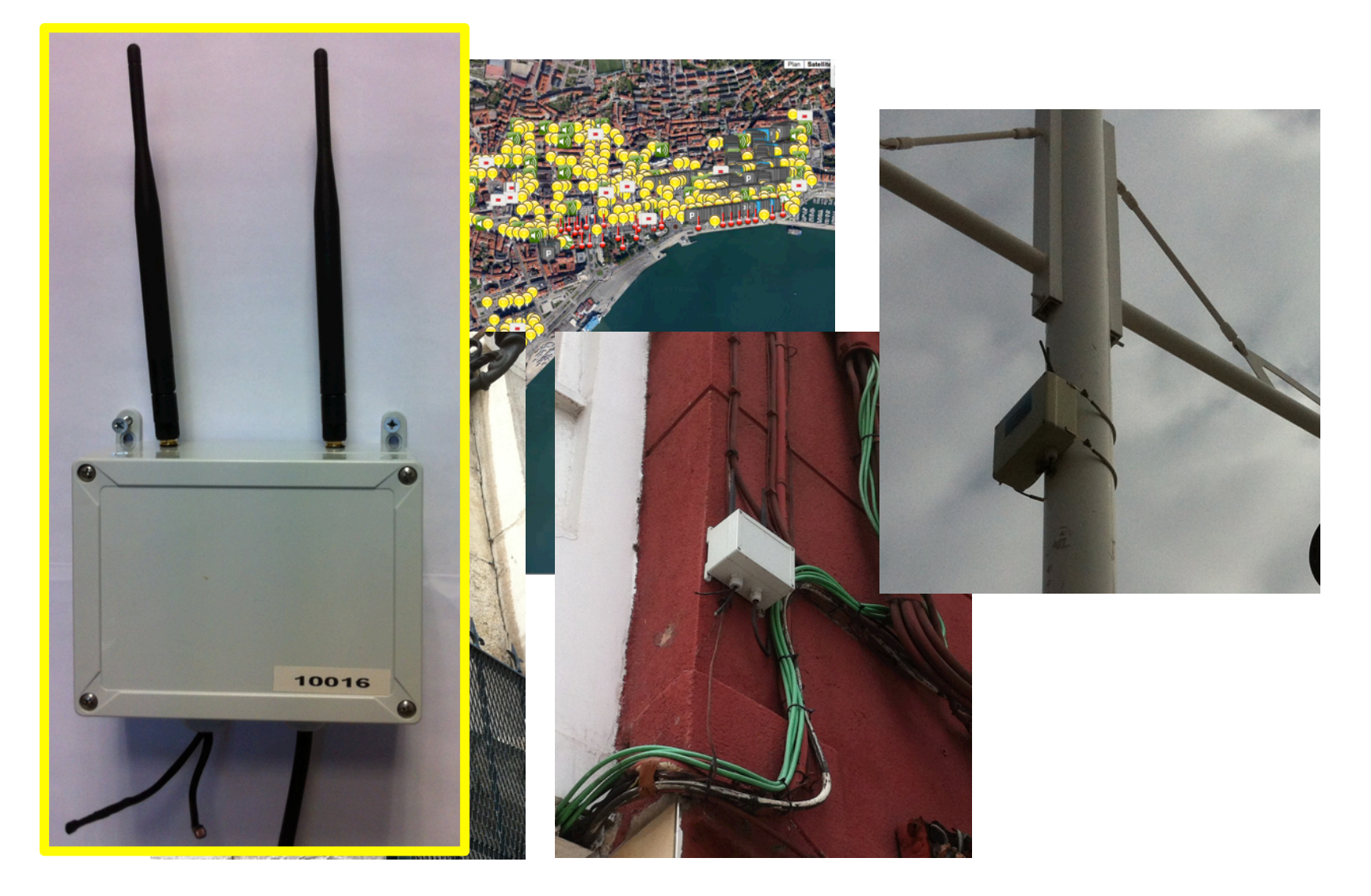

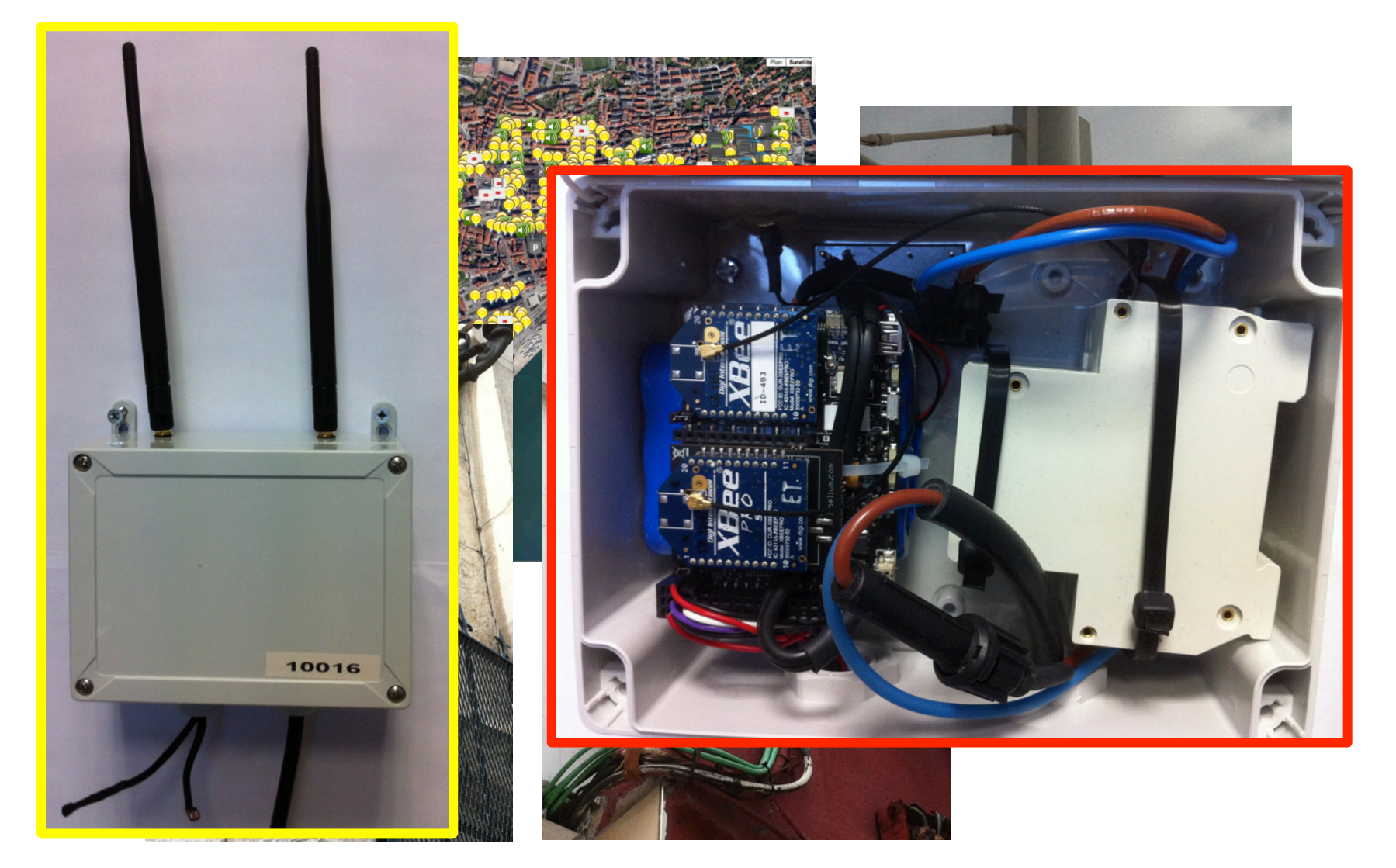

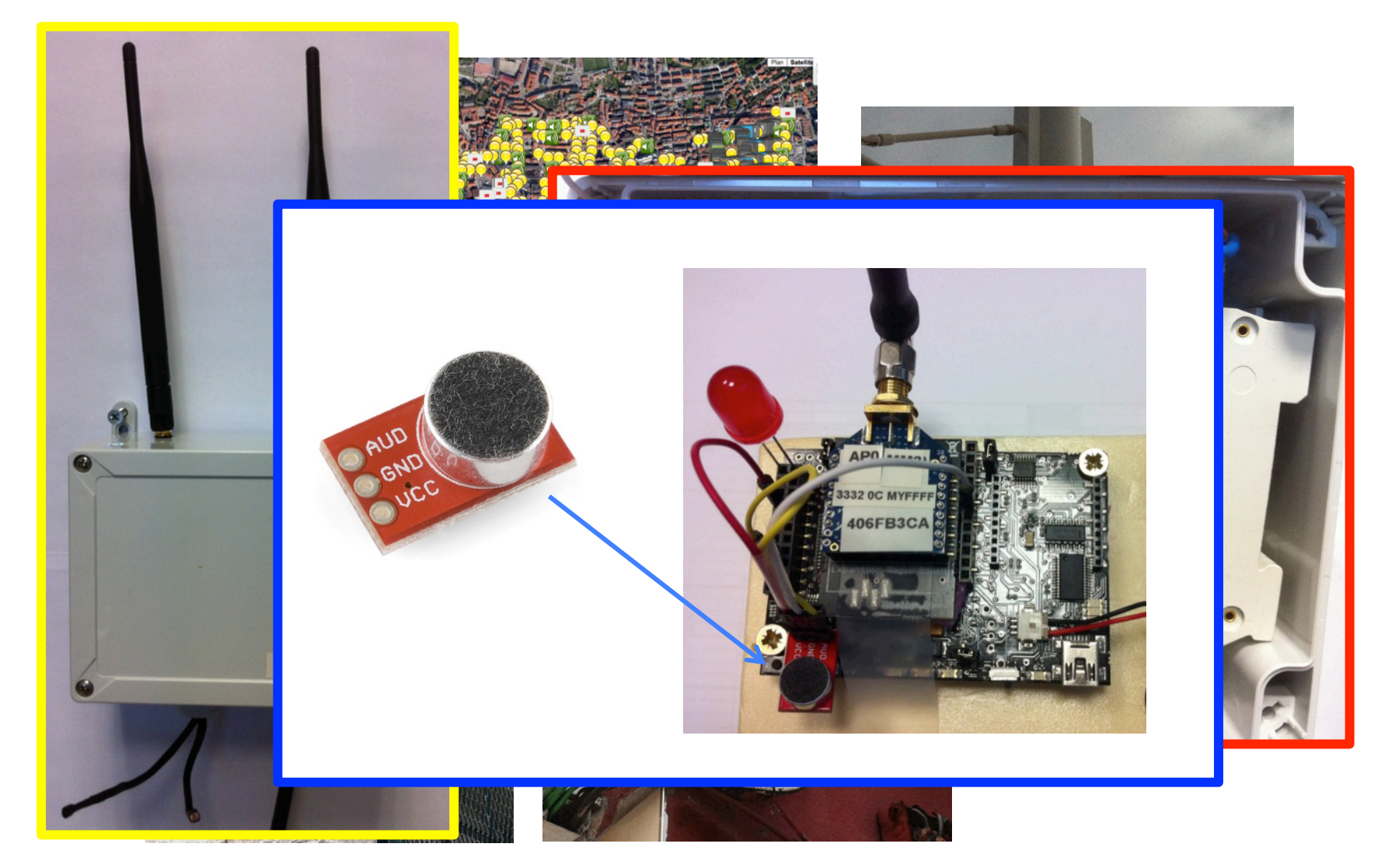

# EAR-IT on HobNet testbed at UNIGE

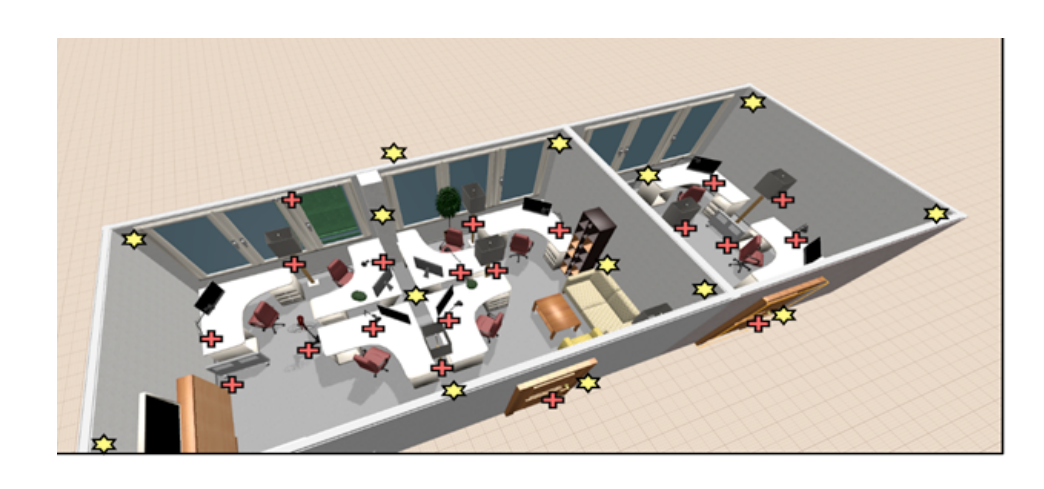

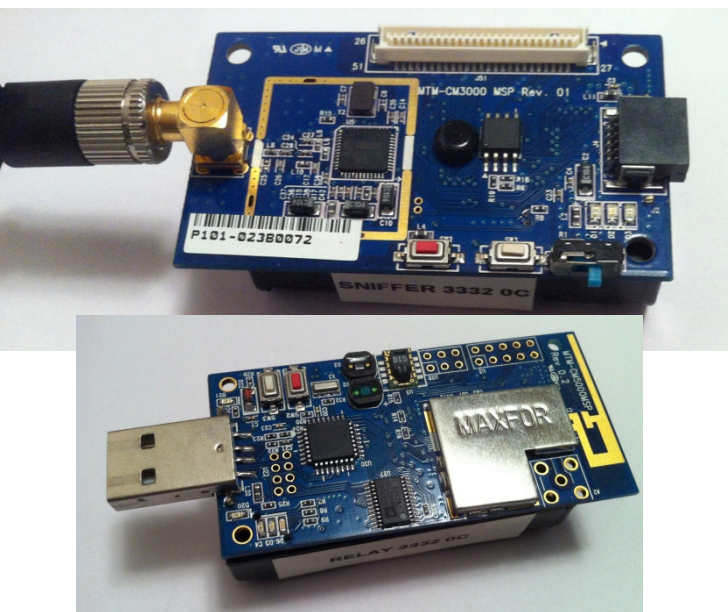

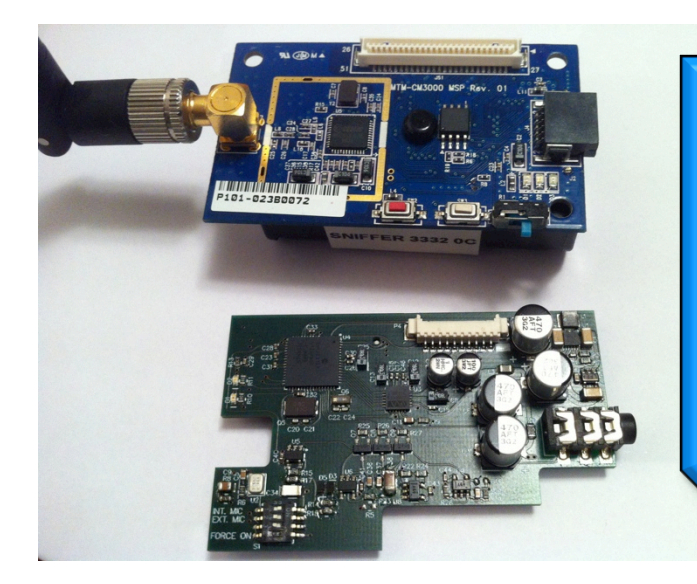

**Specially** designed audio board by INRIA CAIRNS & **Feichter** 

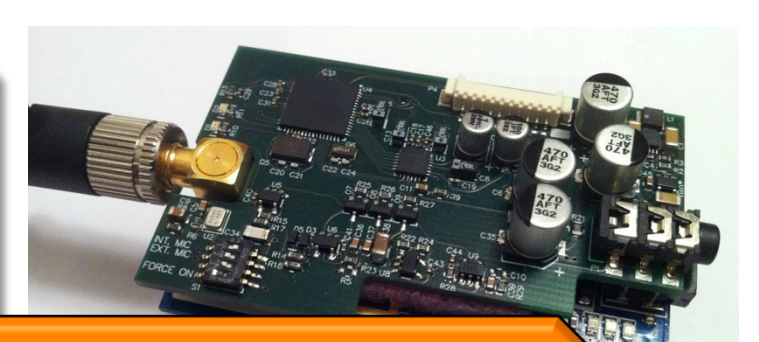

Electronics dsPIC33 with 8kbps speex real-time encoder

# EAR-IT IoT node

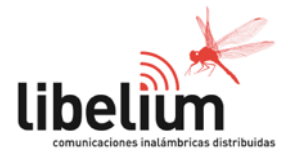

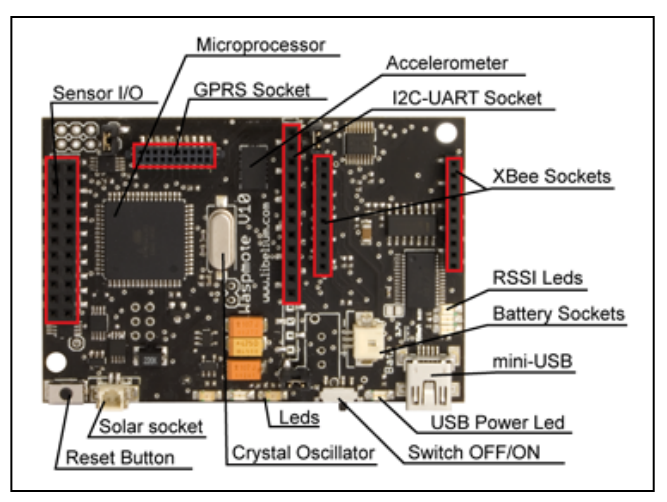

#### WaspMote

8MHz Atmega1281 8kB SRAM, 128kB Flash Xbee radio

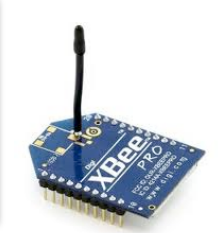

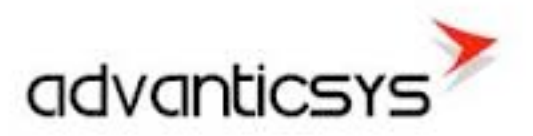

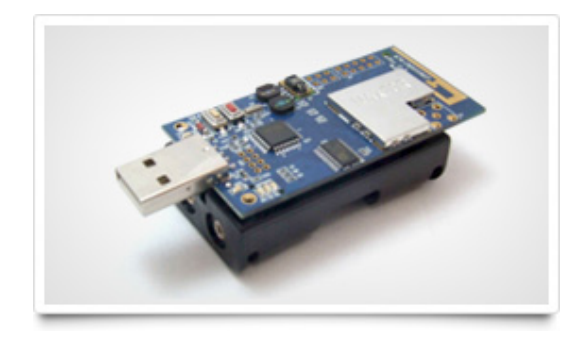

AdvanticSys CM5000 TelosB-like mote

8Mhz MSP430F1611 48K flash, 10K RAM CC2420 radio

#### Multi-Hop Packet Forwarding

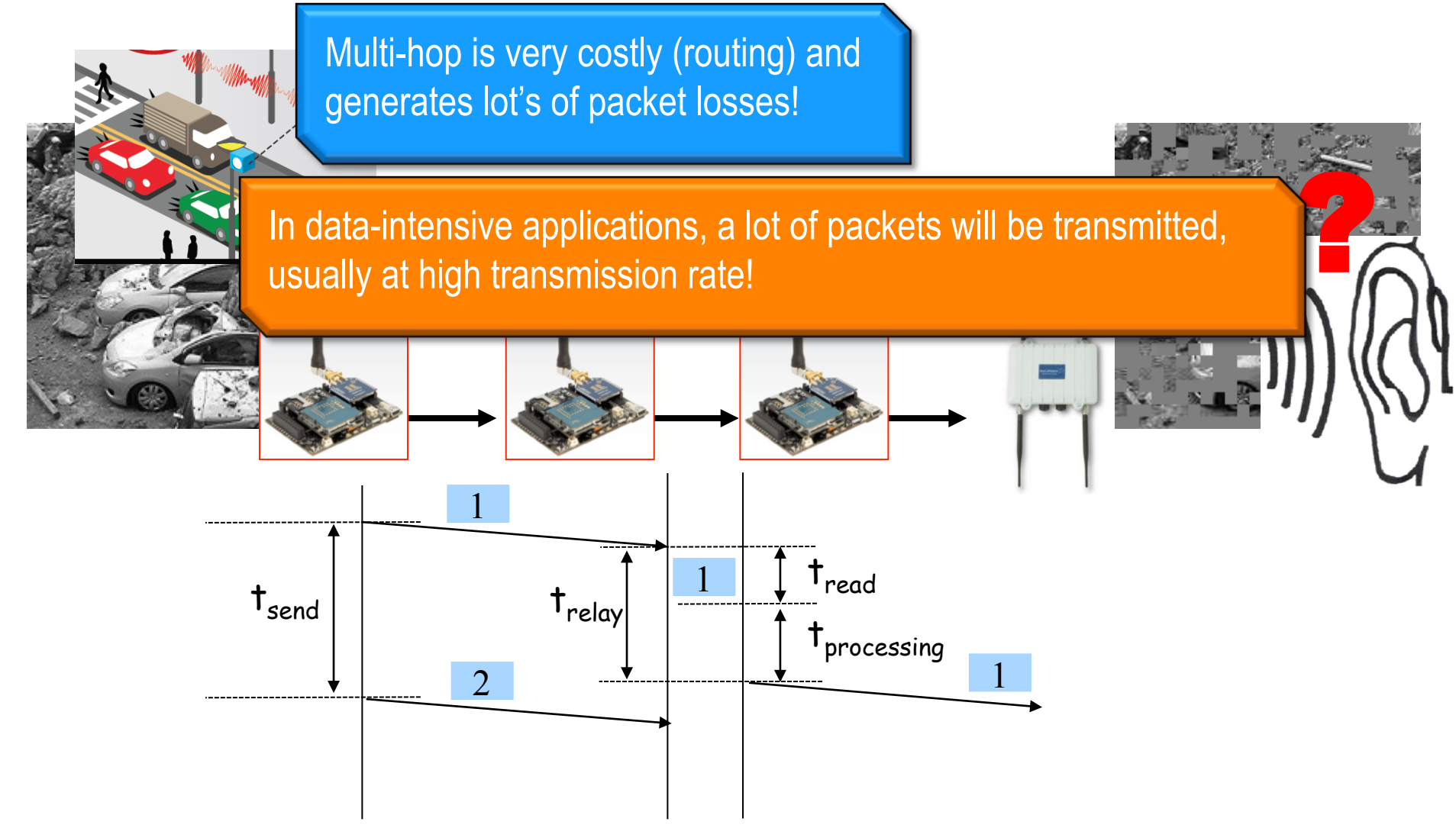

#### Multi-Hop Packet Forwarding

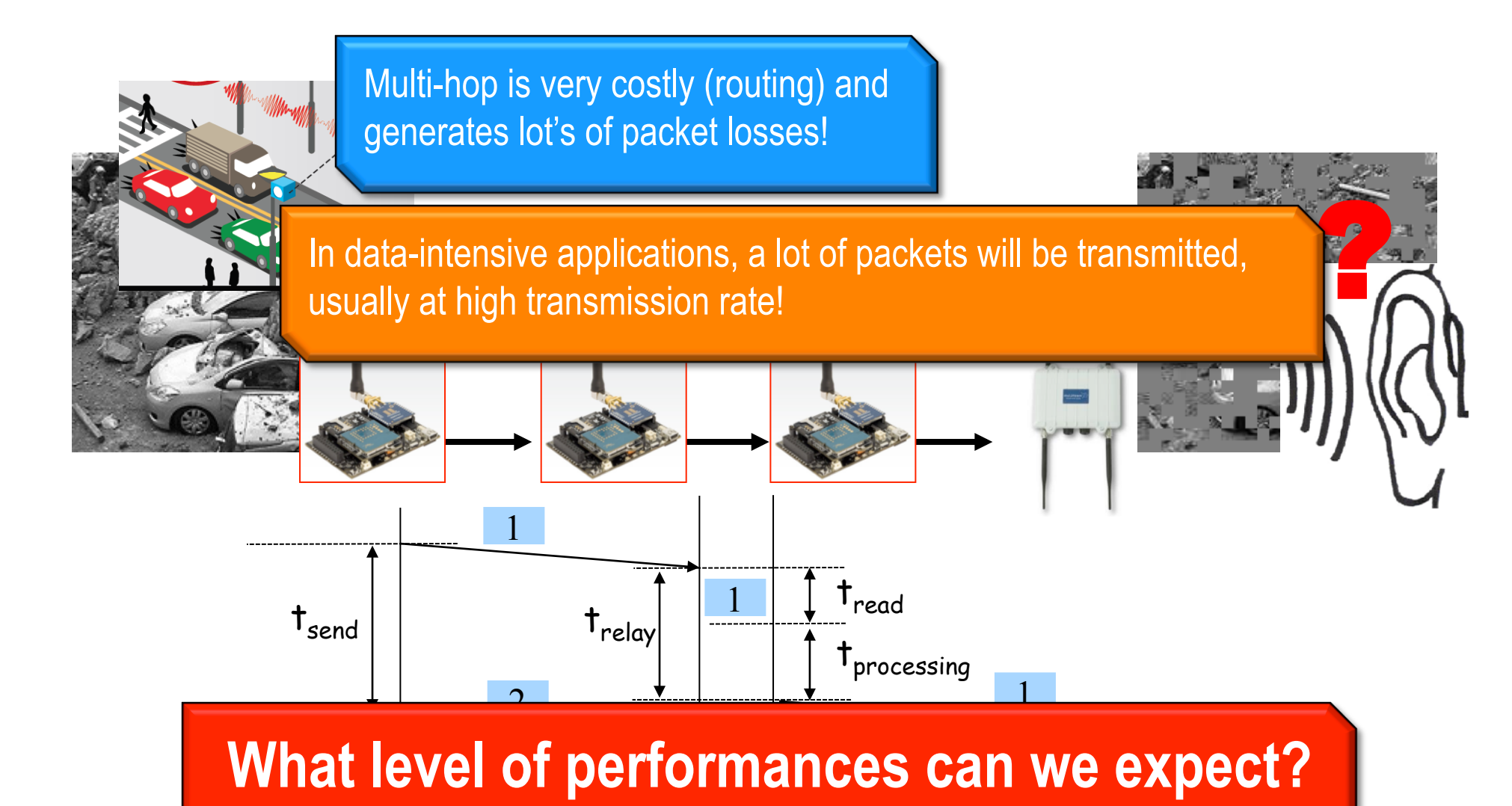

## Mass-market sensors

8MHz Atmega1281 8kB SRAM, 128kB Flash Xbee radio

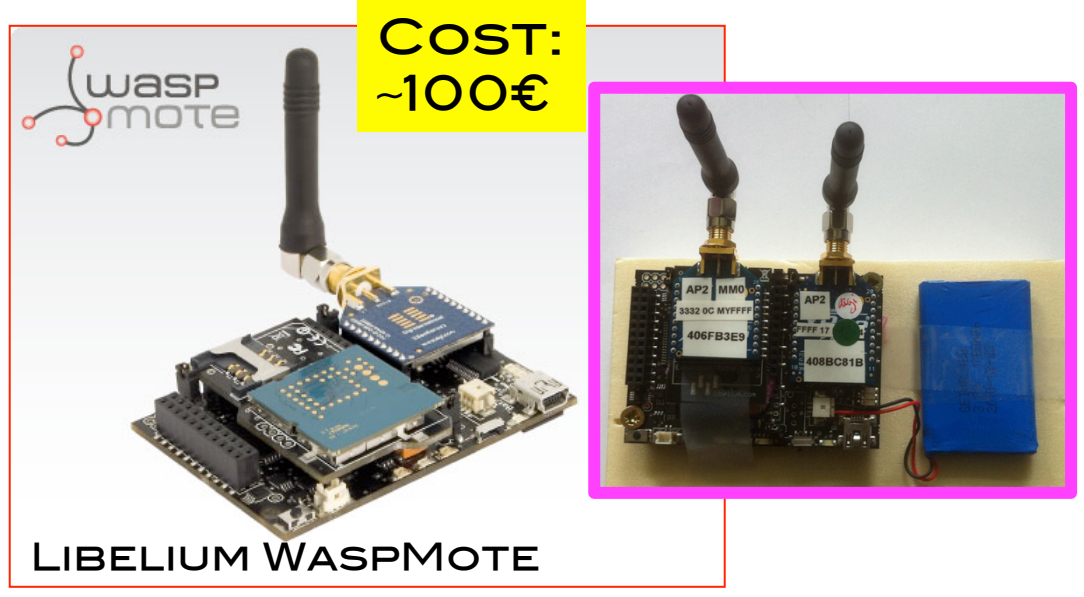

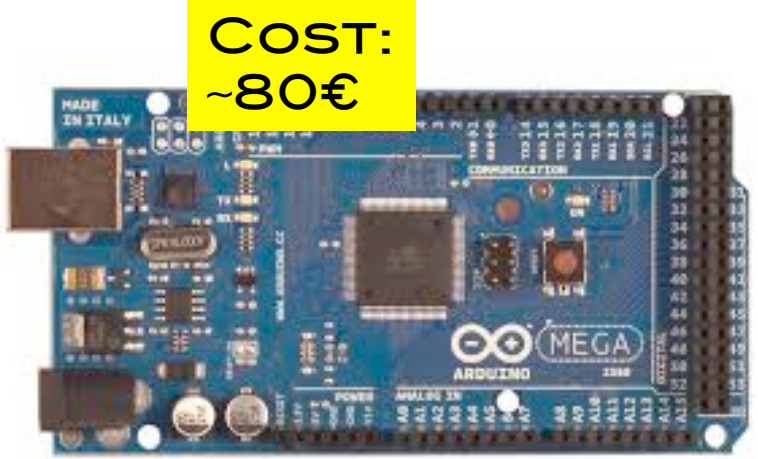

Arduino Mega2560

16MHz Atmega1281 8kB SRAM, 128kB Flash Xbee radio

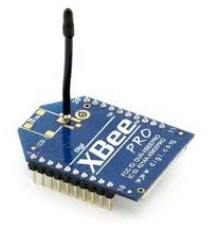

# Sensor's HW&SW

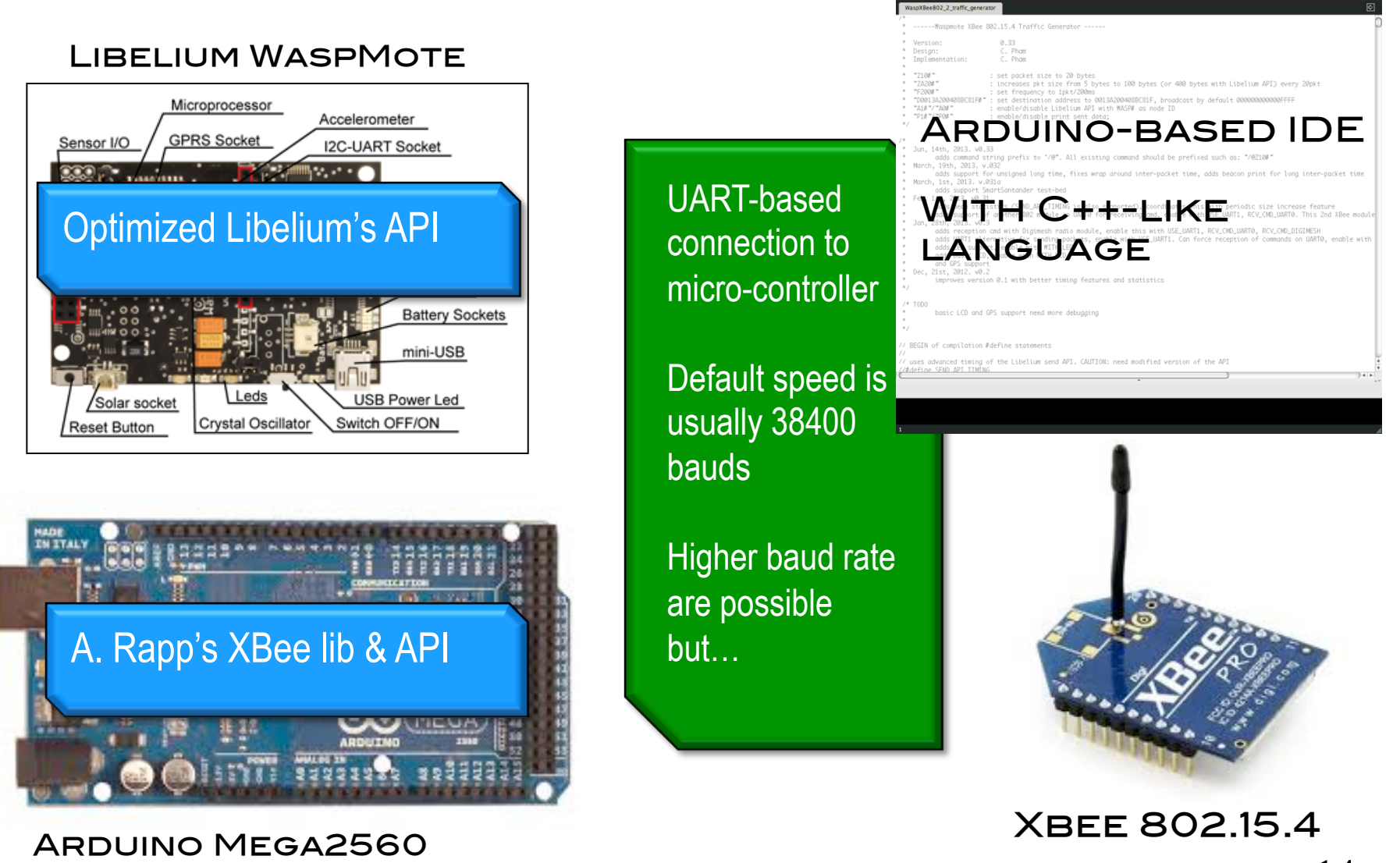

#### « Academic » sensors

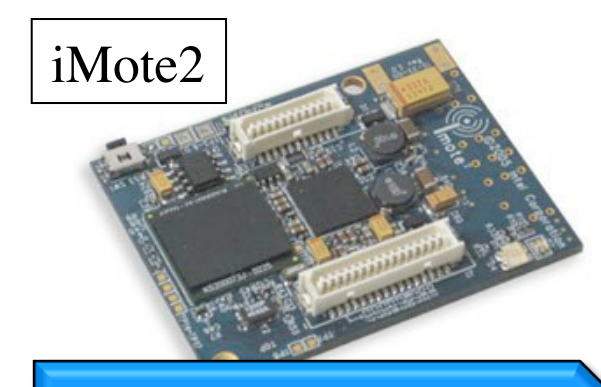

13-416MHz PXA271 Xscale Wireless MMX DSP 256kB SRAM, 32MB Flash, 32MB SDRAM CC2420 radio

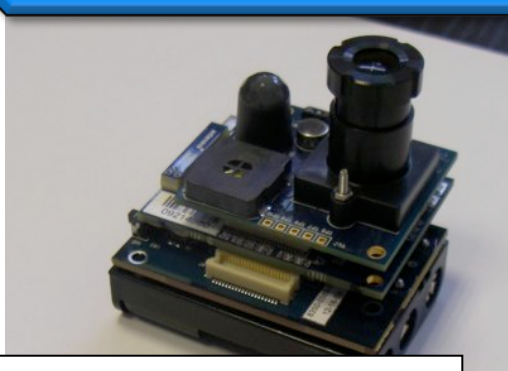

iMote2 with IMB400 multimedia board TelosB

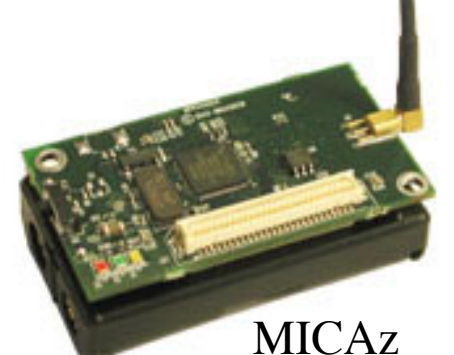

8MHz Atmega128L 4kB SRAM, 128kB Flash CC2420 radio

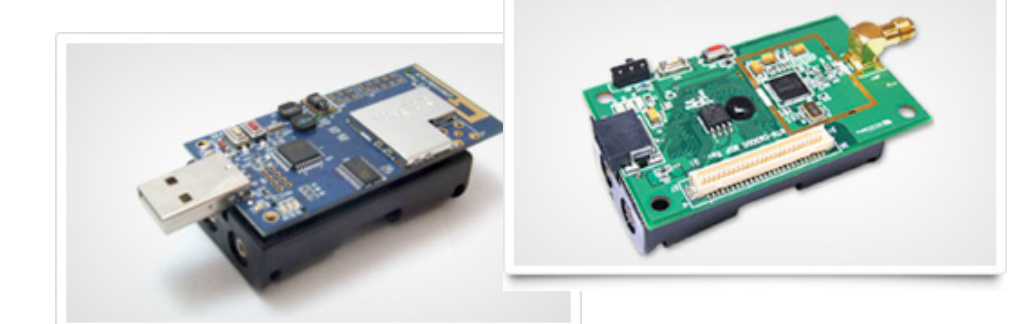

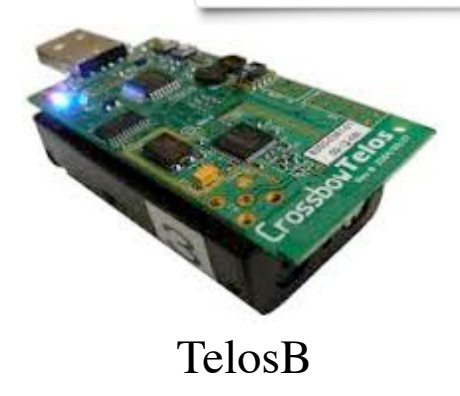

AdvanticSys CM5000 & CM3000 TelosB-like mote

8Mhz MSP430F1611 10K SRAM, 48K flash CC2420 radio

#### « Academic » sensors

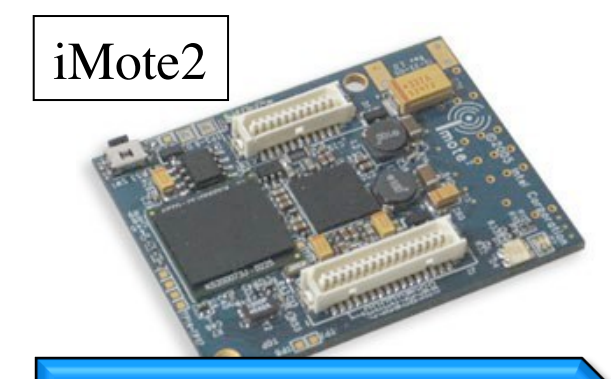

13-416MHz PXA271 Xscale Wireless MMX DSP 256kB SRAM, 32MB Flash, 32MB SDRAM CC2420 radio

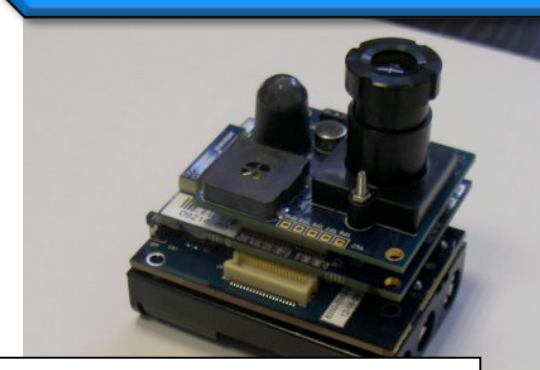

iMote2 with IMB400 multimedia board TelosB

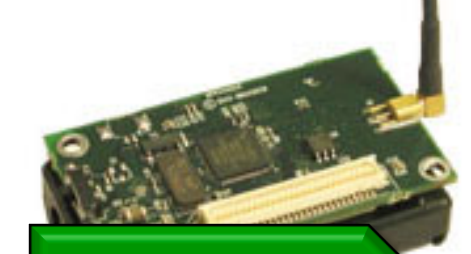

ul<del>c</del>azione Radio module CC2420 is connected through SPI bus

SPI speed is in the order of several hundredth kbps

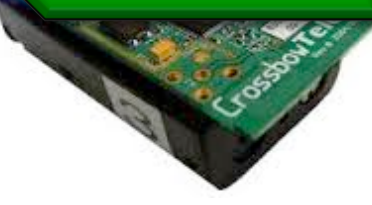

8MHz Atmega128L 4kB SRAM, 128kB Flash CC2420 radio

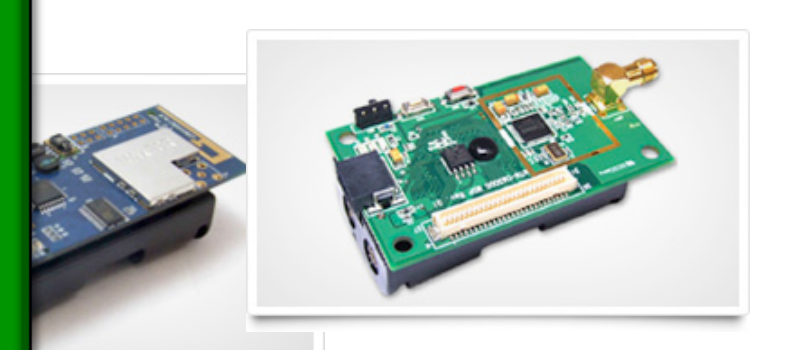

AdvanticSys CM5000 & CM3000 TelosB-like mote

8Mhz MSP430F1611 10K SRAM, 48K flash CC2420 radio

#### « Academic » sensors

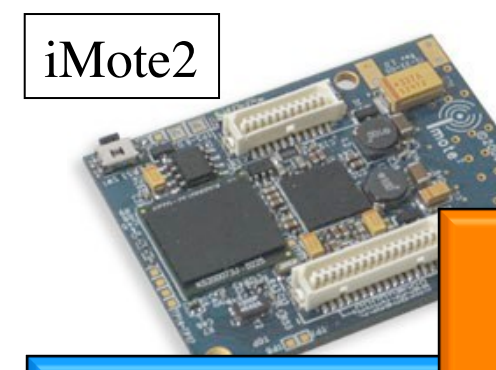

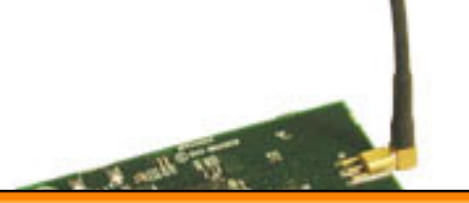

8MHz Atmega128L 4kB SRAM, 128kB Flash 420 radio

13-416MHz PXA271 Wireless MMX DSP 256kB SRAM, 32MB 32MB SDRAM CC2420 radio

stem a  $R_{\text{m}}$ TinyOS operating system & lib Motes are programmed under the

For MicaZ and TelosB we use TKN154 communication stack

iMote2 with IMB400 multimedia board TelosB

For iMote2 we use IEEE154 hian staale communication stack

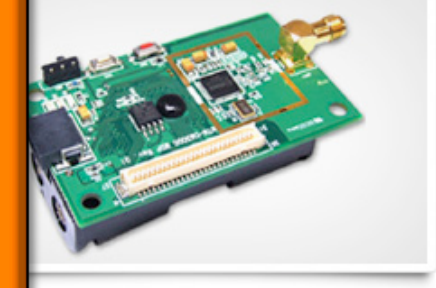

s CM5000 & CM3000 mote

8Mhz MSP430F1611 10K SRAM, 48K flash CC2420 radio

## Communication performances

- q Application level performances depends on OS, API, hardware **ARCHITECTURE**
- **Q USUALLY MUCH LOWER THAN RADIO** performances
- **Q WHAT ARE MINIMUM LATENCIES &** max. throughput?
	- $\Box$  FOR SENDING?
	- $\Box$  FOR RECEIVING?
	- **Q FOR RELAYING?**

### SENDING PERFORMANCES

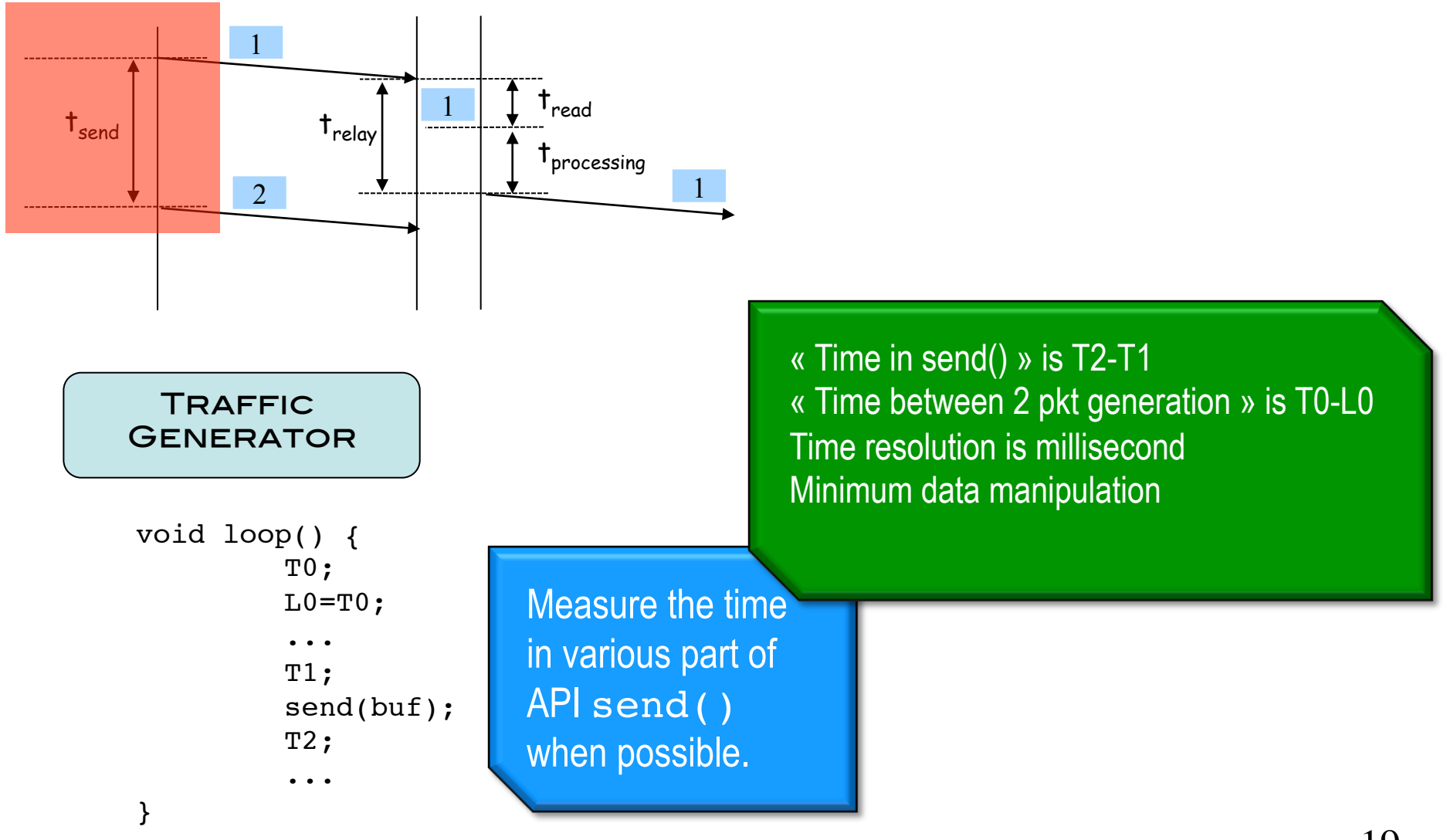

#### SENDING PERFORMANCES

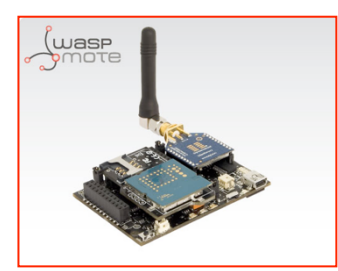

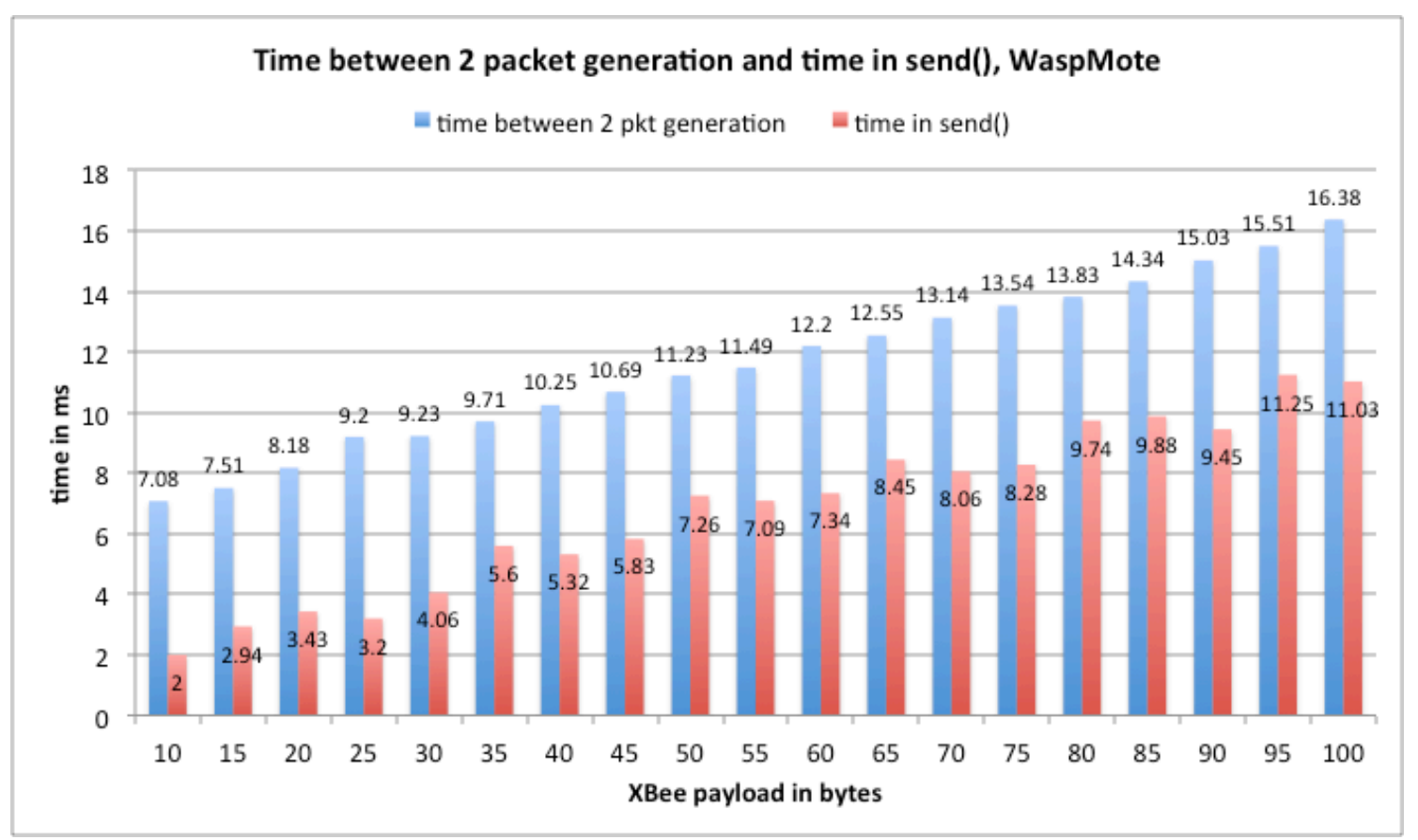

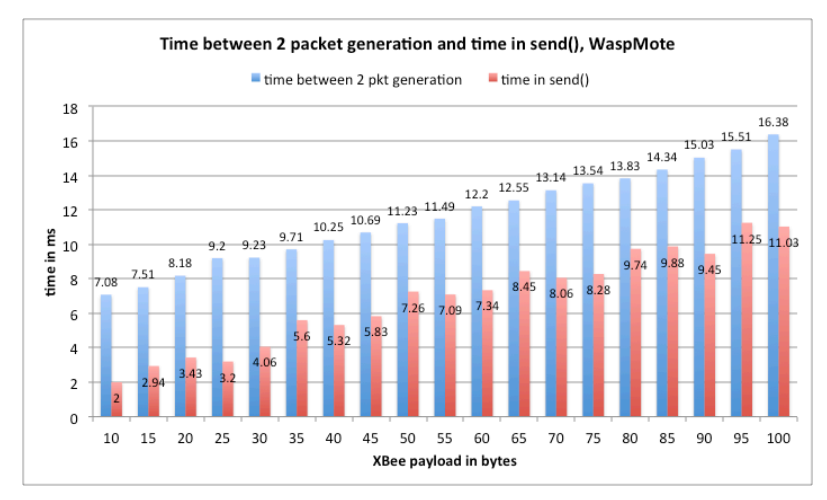

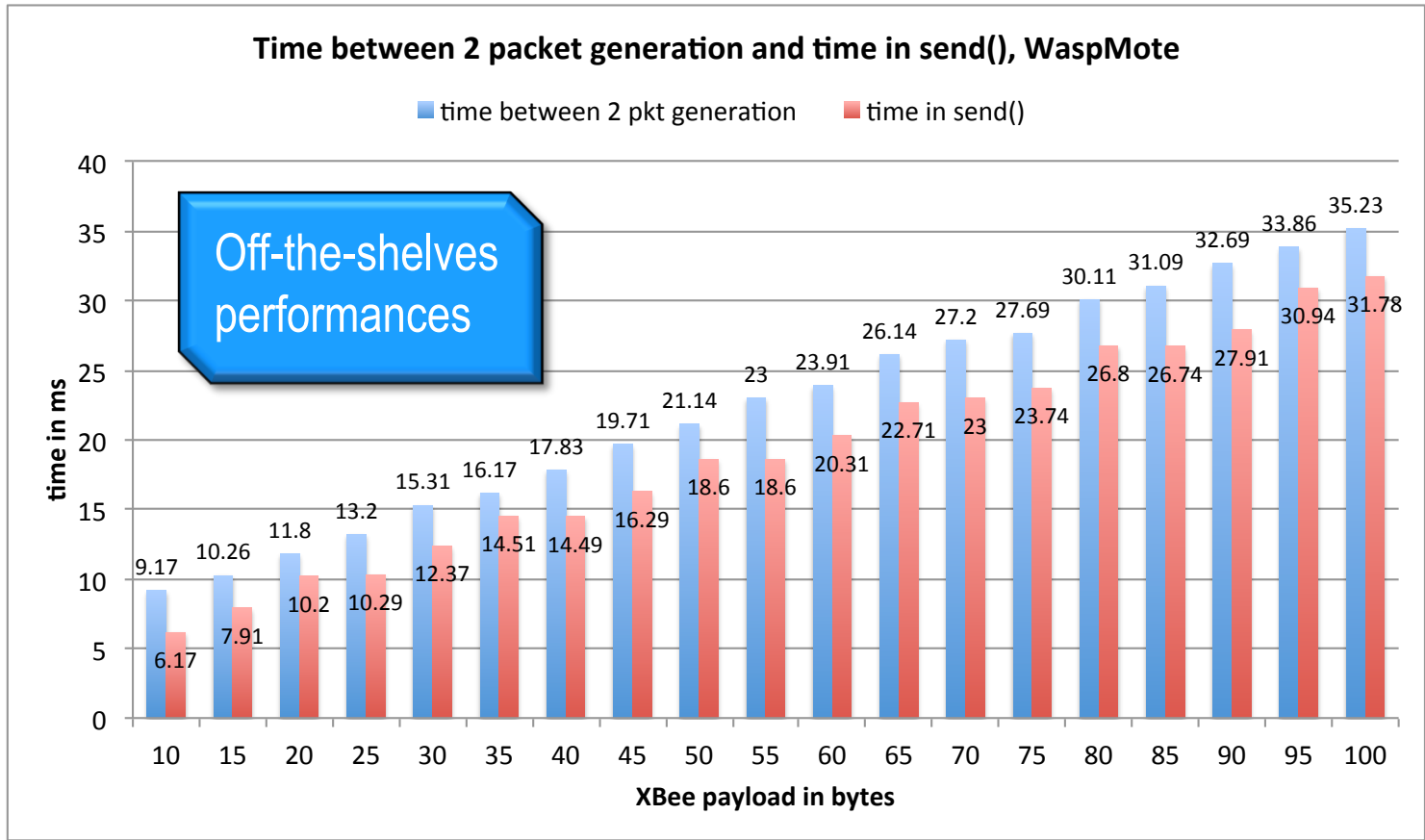

## Sending performances: comparison

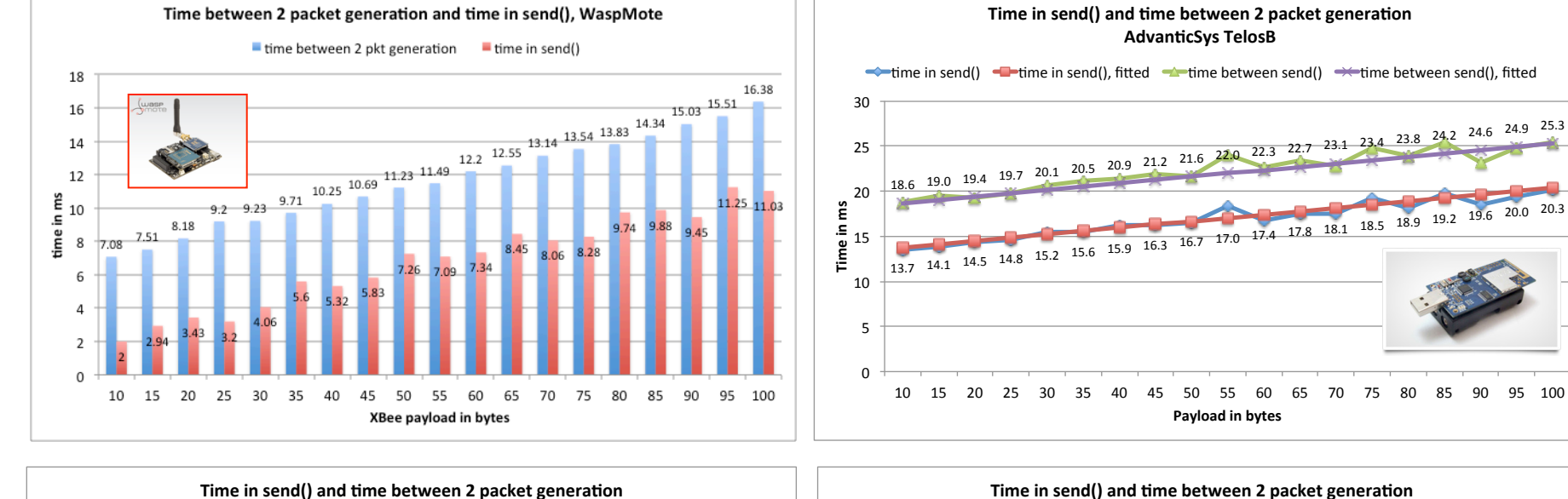

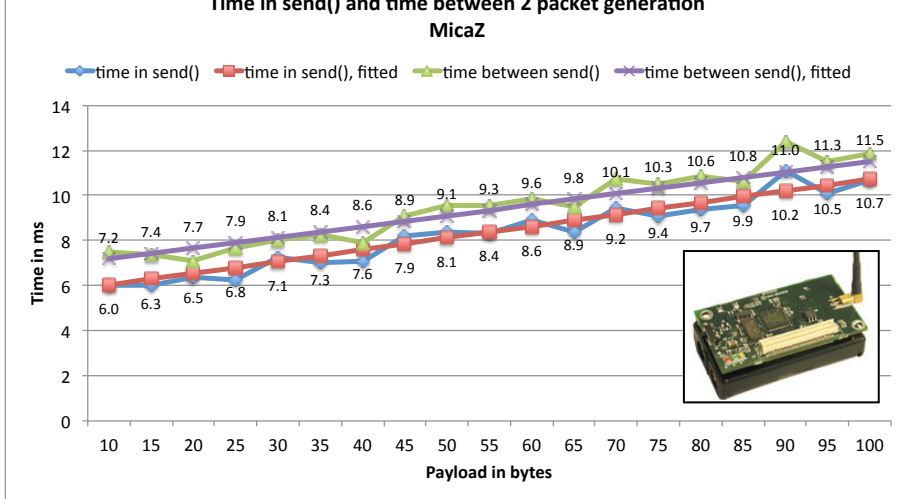

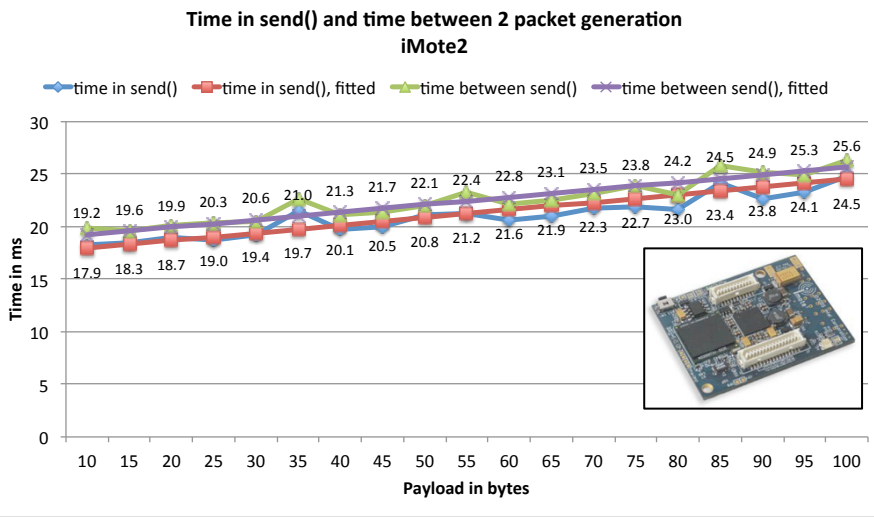

#### Maximum sending throughput

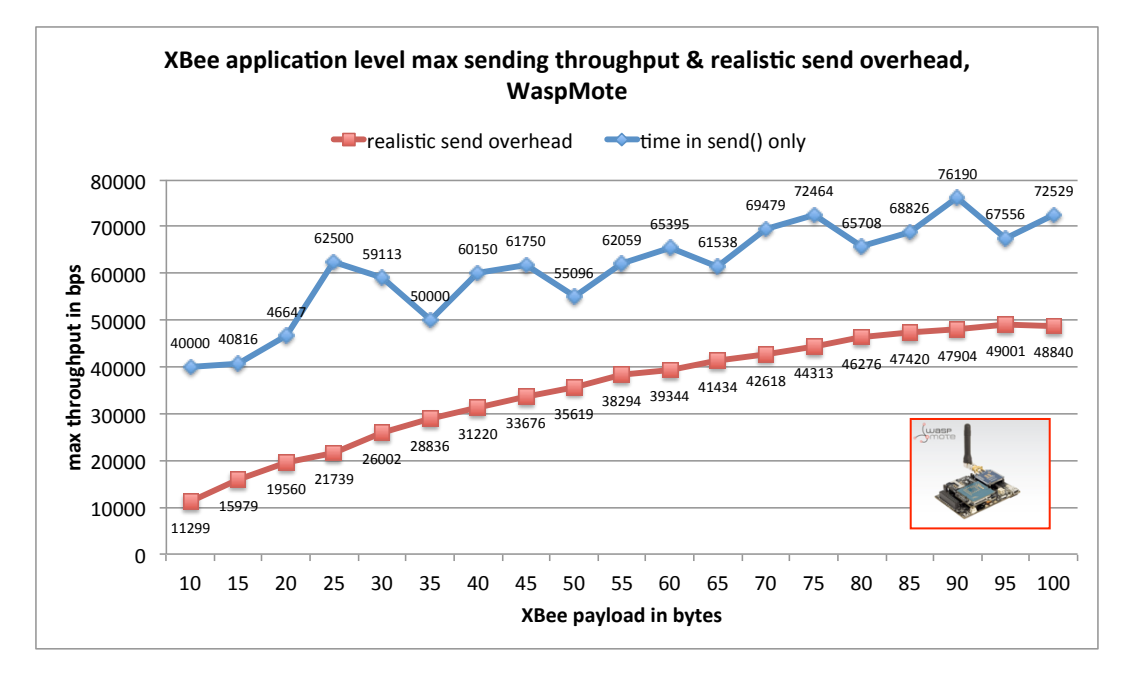

#### Maximum sending throughput

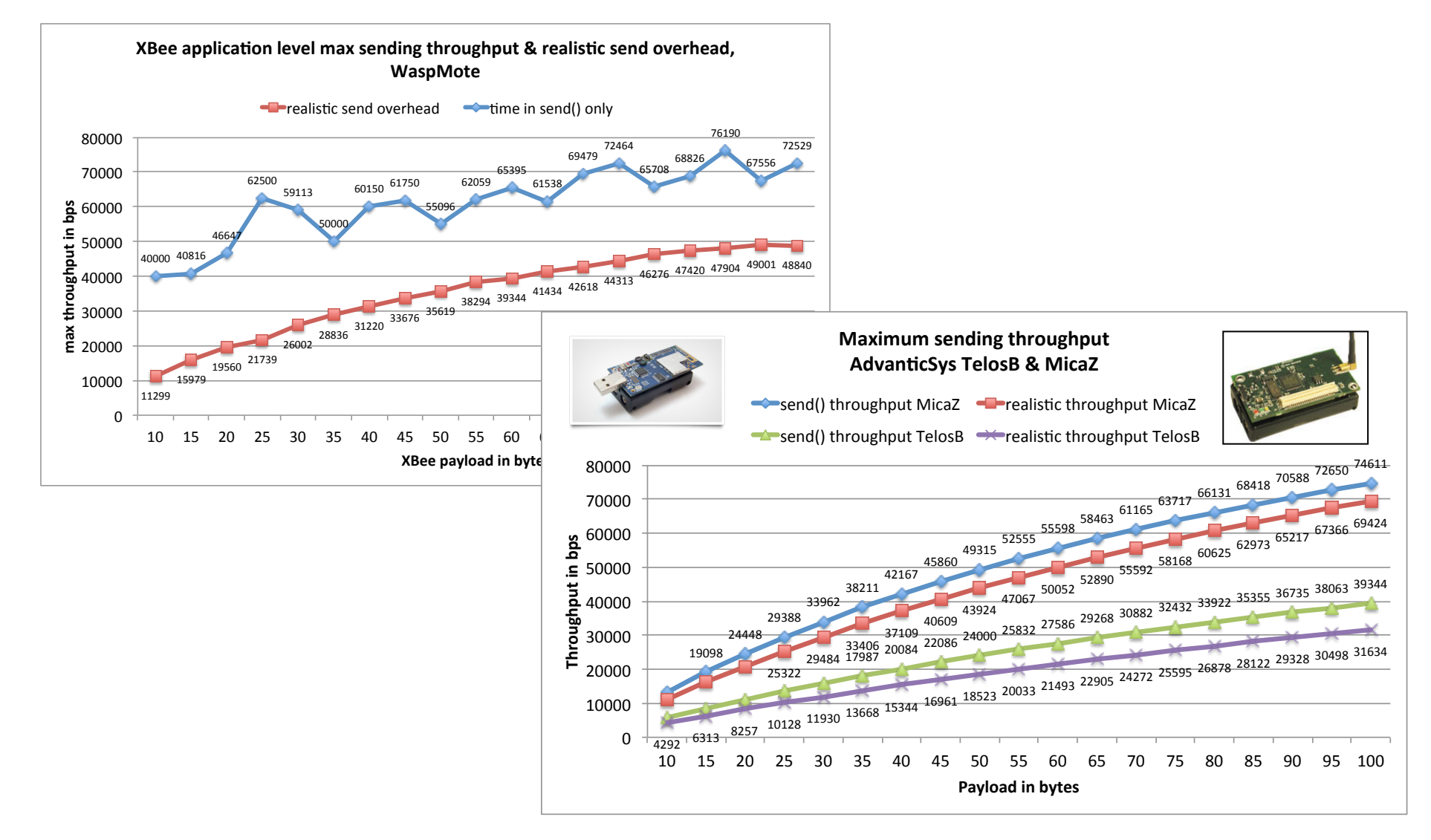

#### Maximum sending throughput

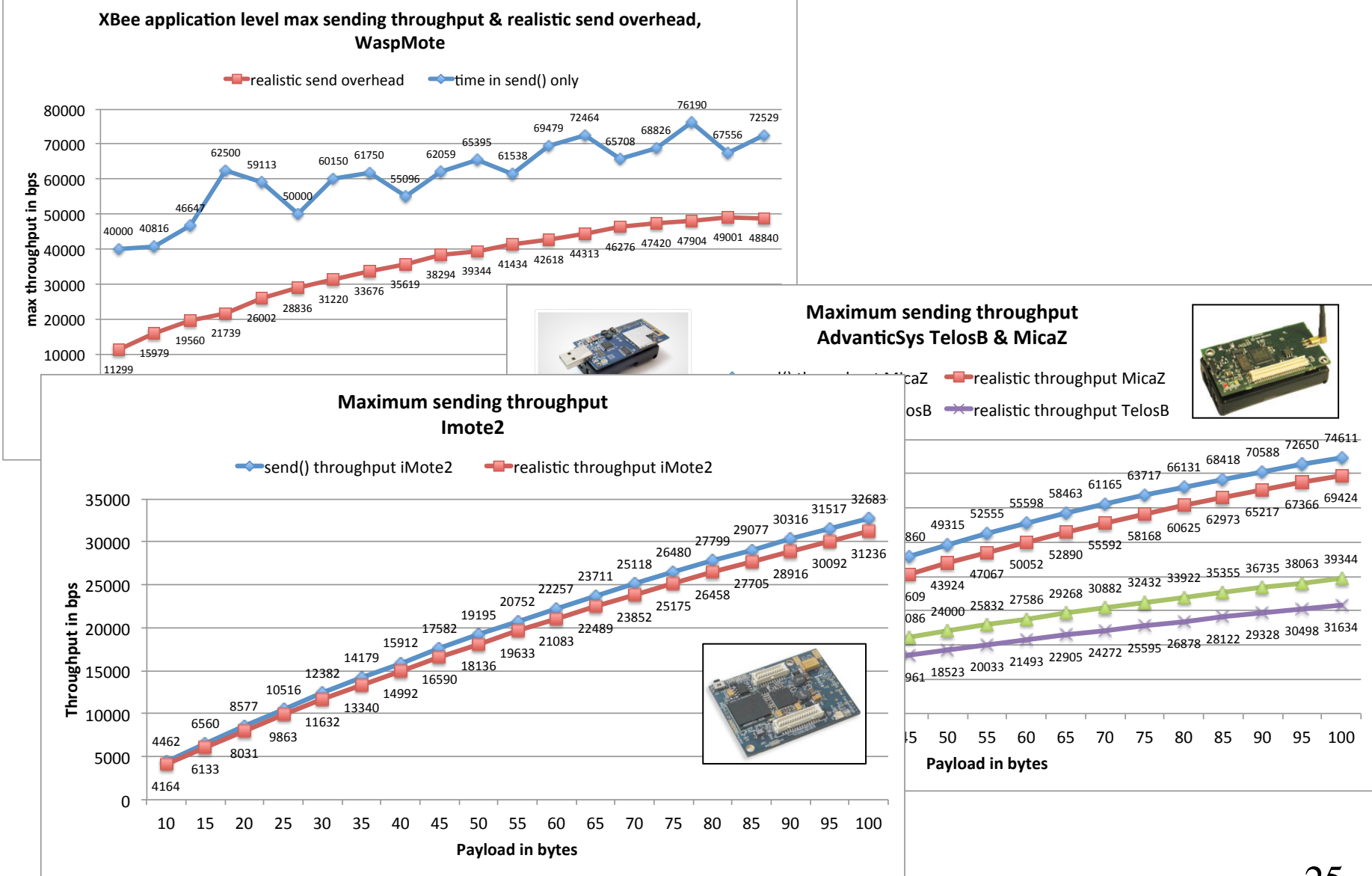

#### Receive performances

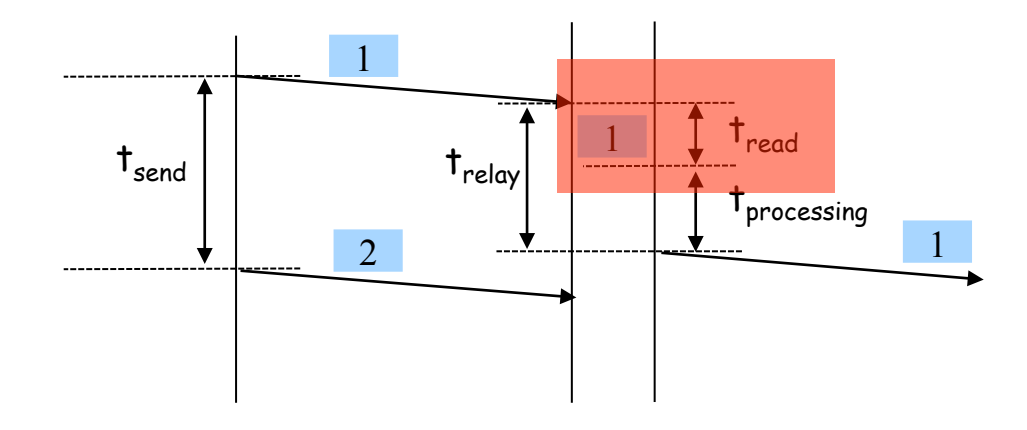

- **Q AT SENDER SIDE, SEND AS FAST AS POSSIBLE**
- **Q AT RECEIVER SIDE, DETERMINE T<sub>READ</sub>**
- q ... And also compute the maximum receive throughput per packet **SIZE**

# T<sub>READ</sub> FOR VARIOUS MOTES

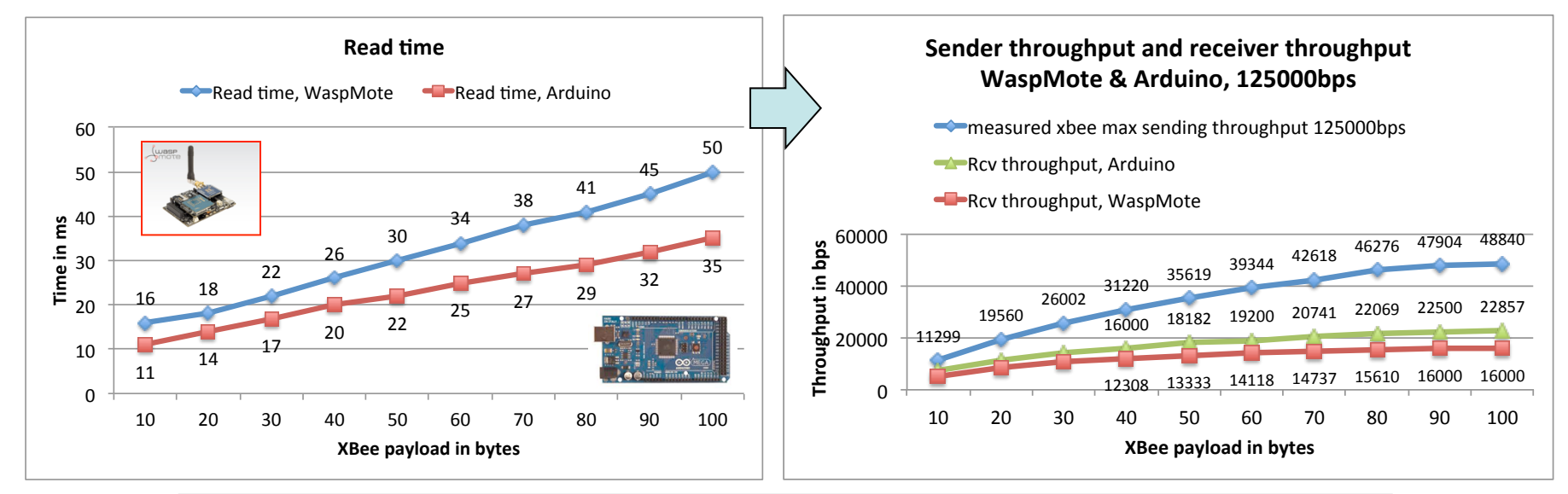

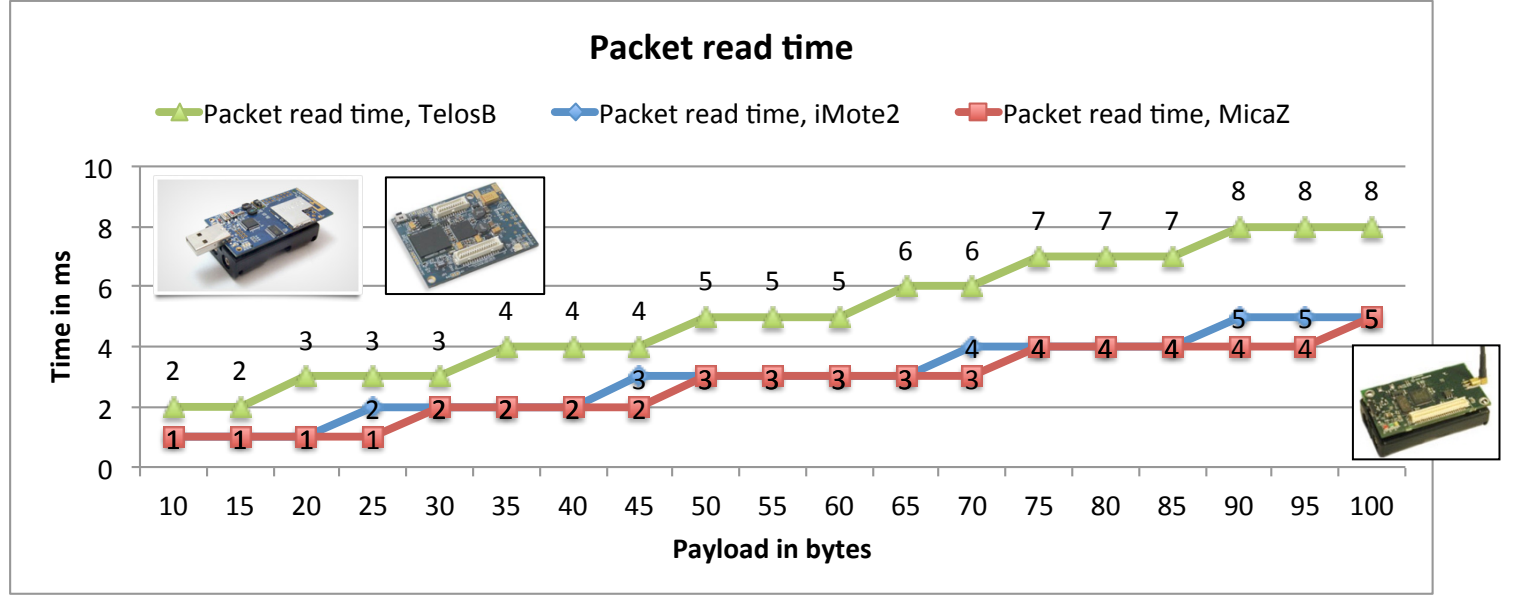

## Receiver throughput

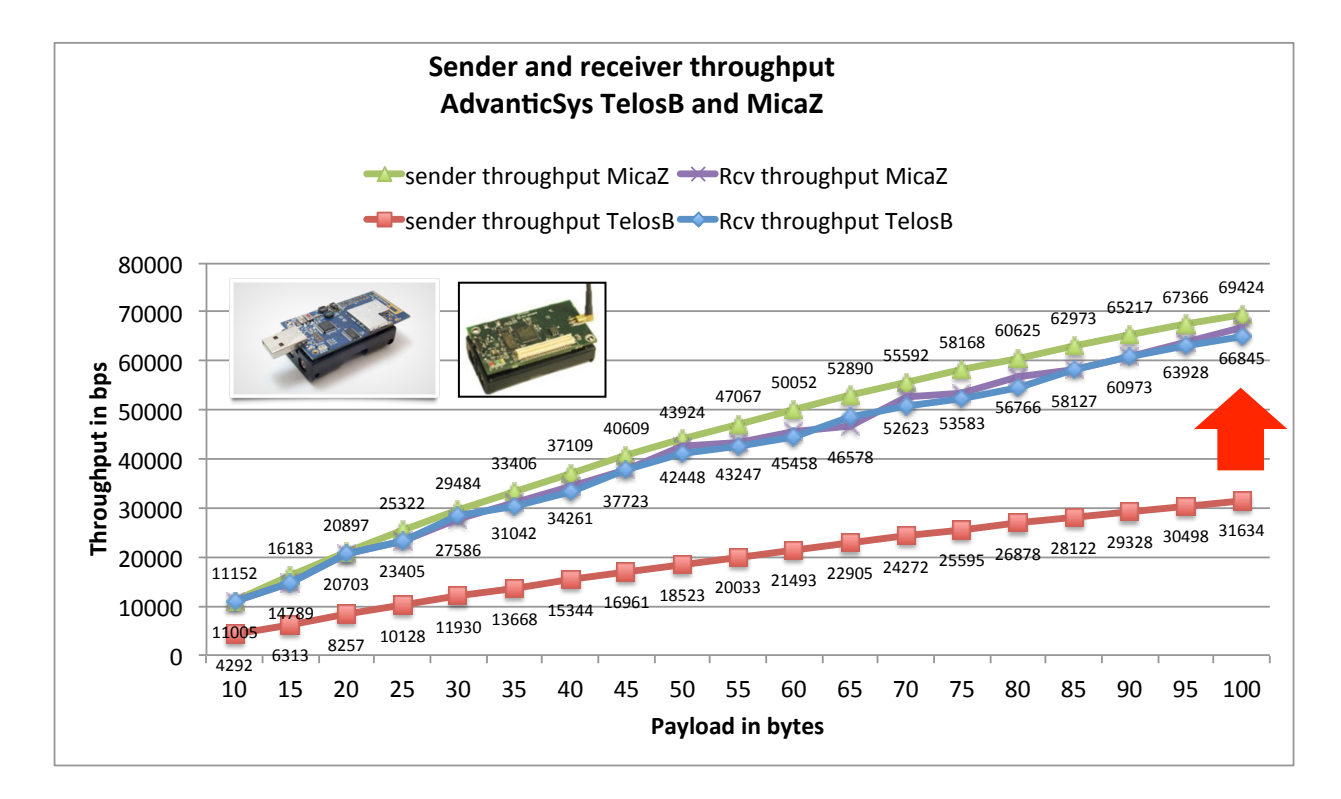

## Receiver throughput

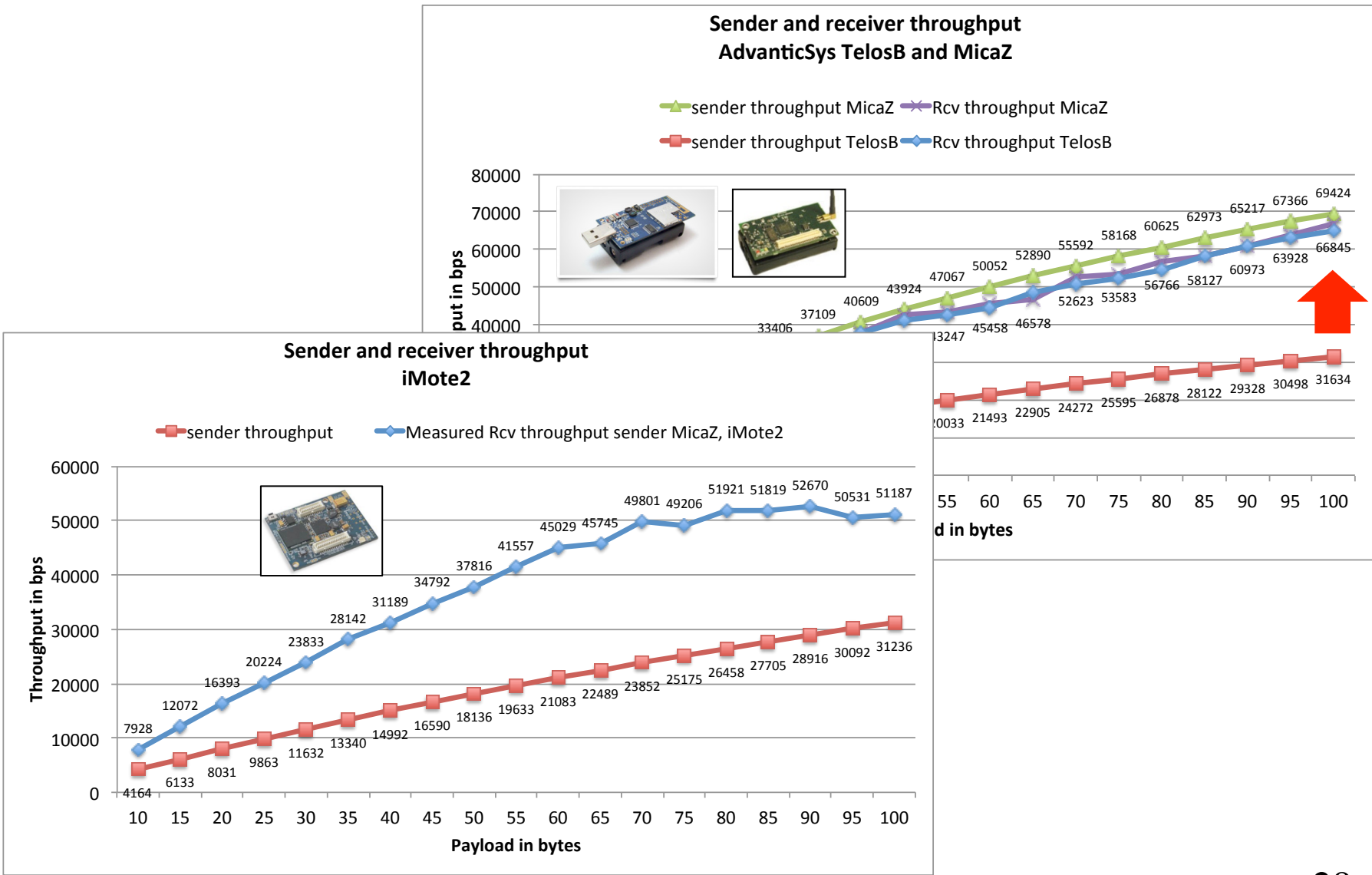

#### Relay performances

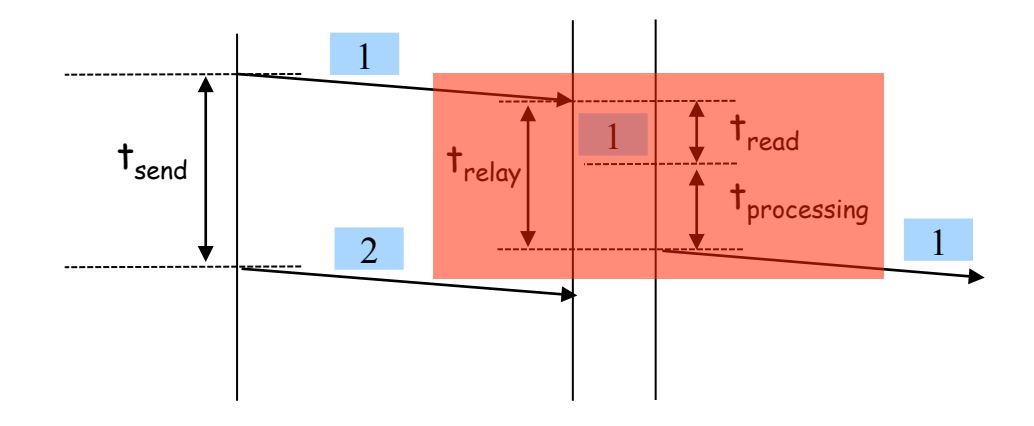

**Q RELAYING ARE USUALLY DONE AT** application-level (even OS level is considered app-level for the MOTE)

**Q RELAYING MEANS:** 

**Q READ THE PACKET IN MEMORY** 

**Q SEND THE PACKET TO NEXT HOP** 

# Read time and relay time

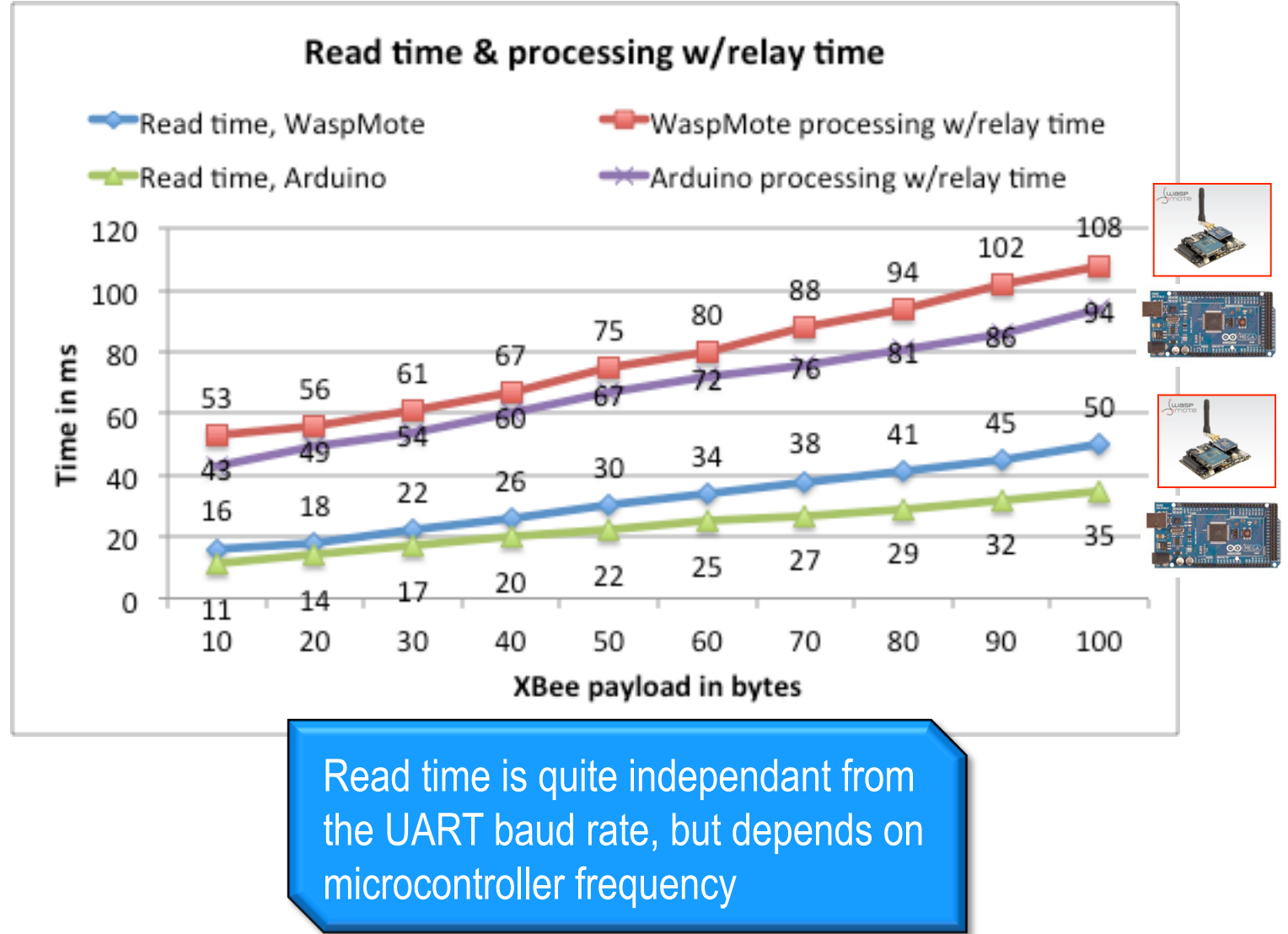

## Read time and relay time

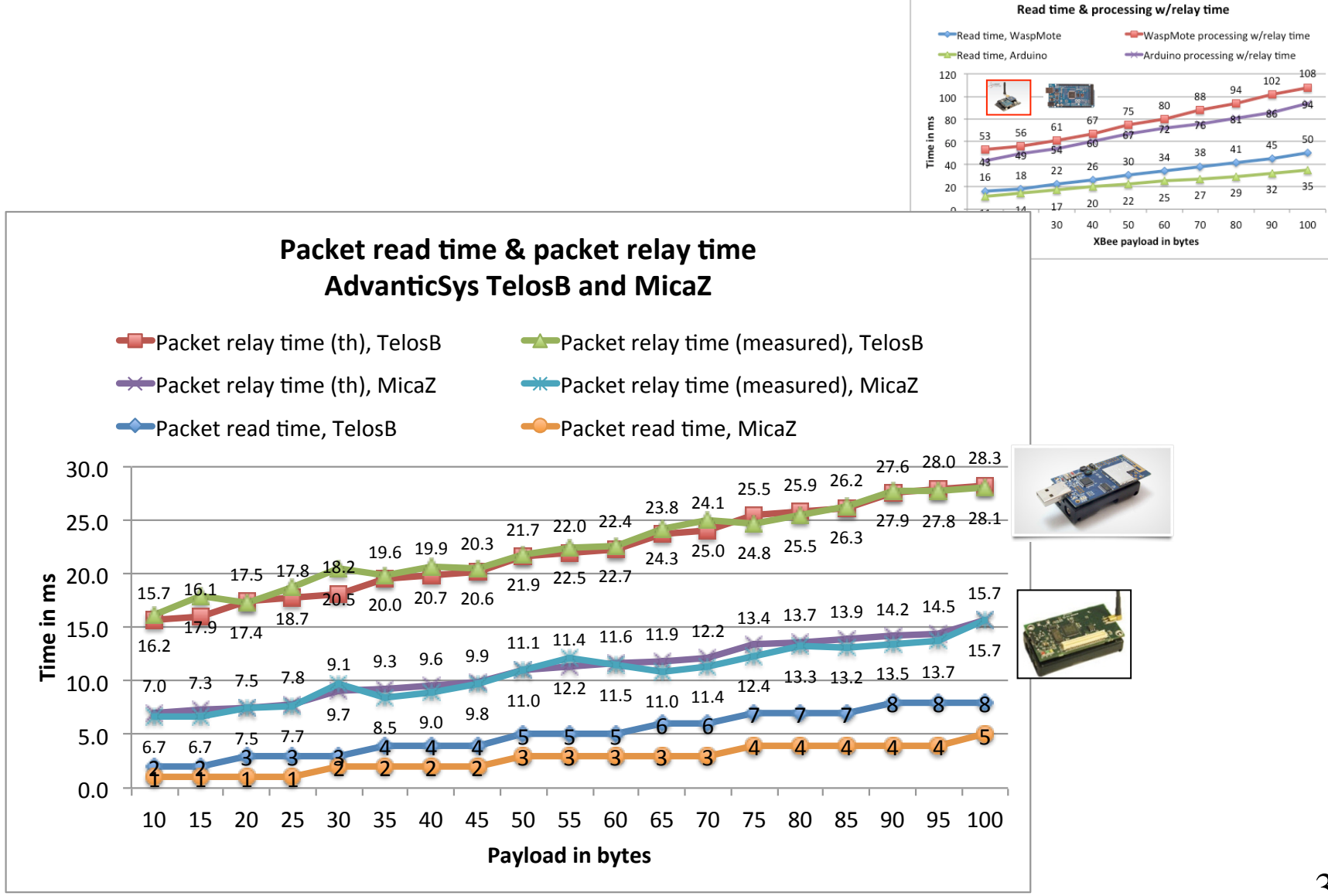

#### Read time and relay time

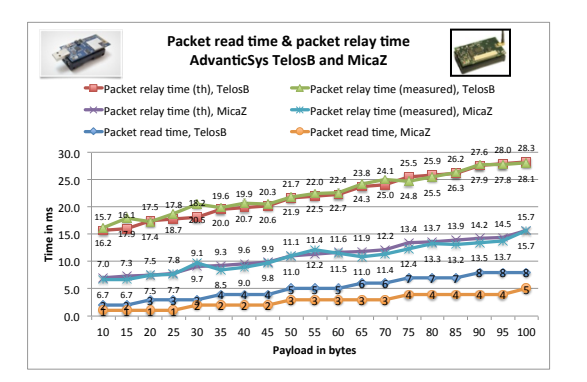

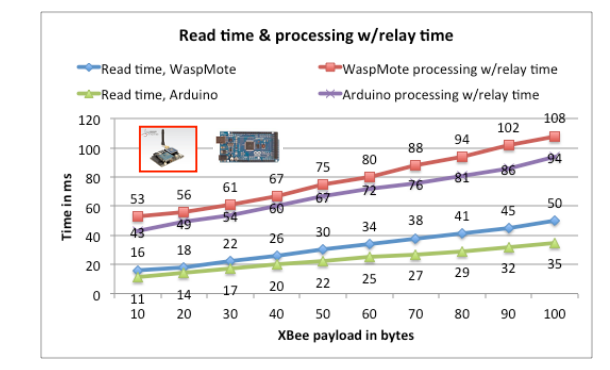

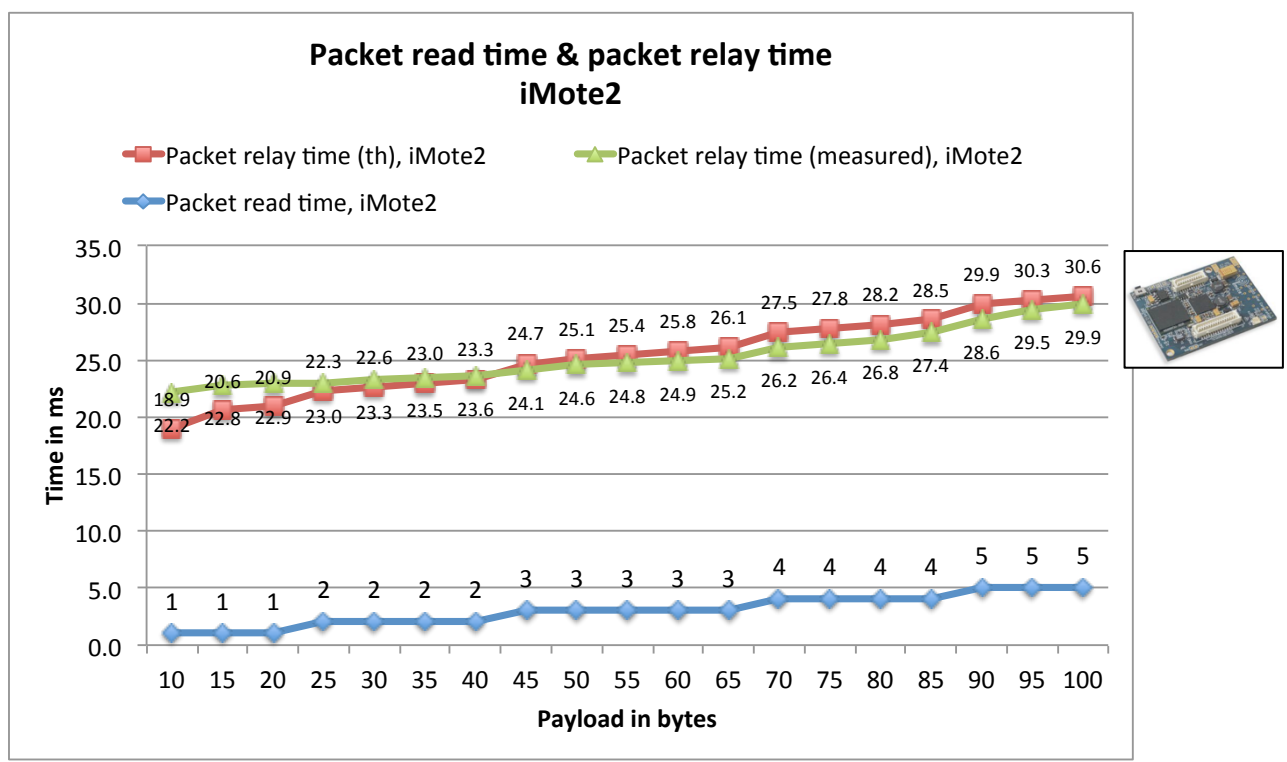

# Maximum expected throughput in multi-hop

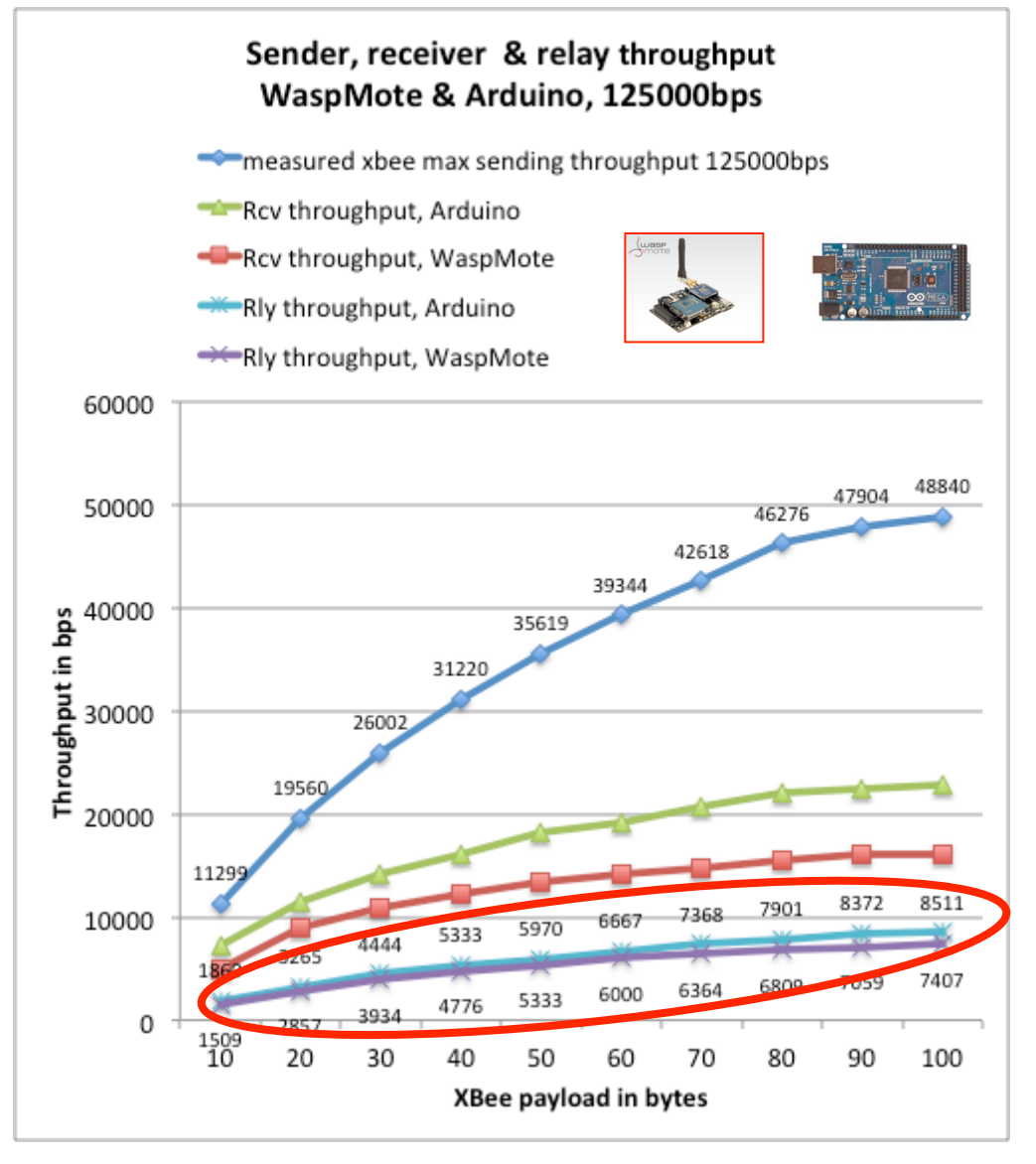

# Maximum expected throughput in multi-hop

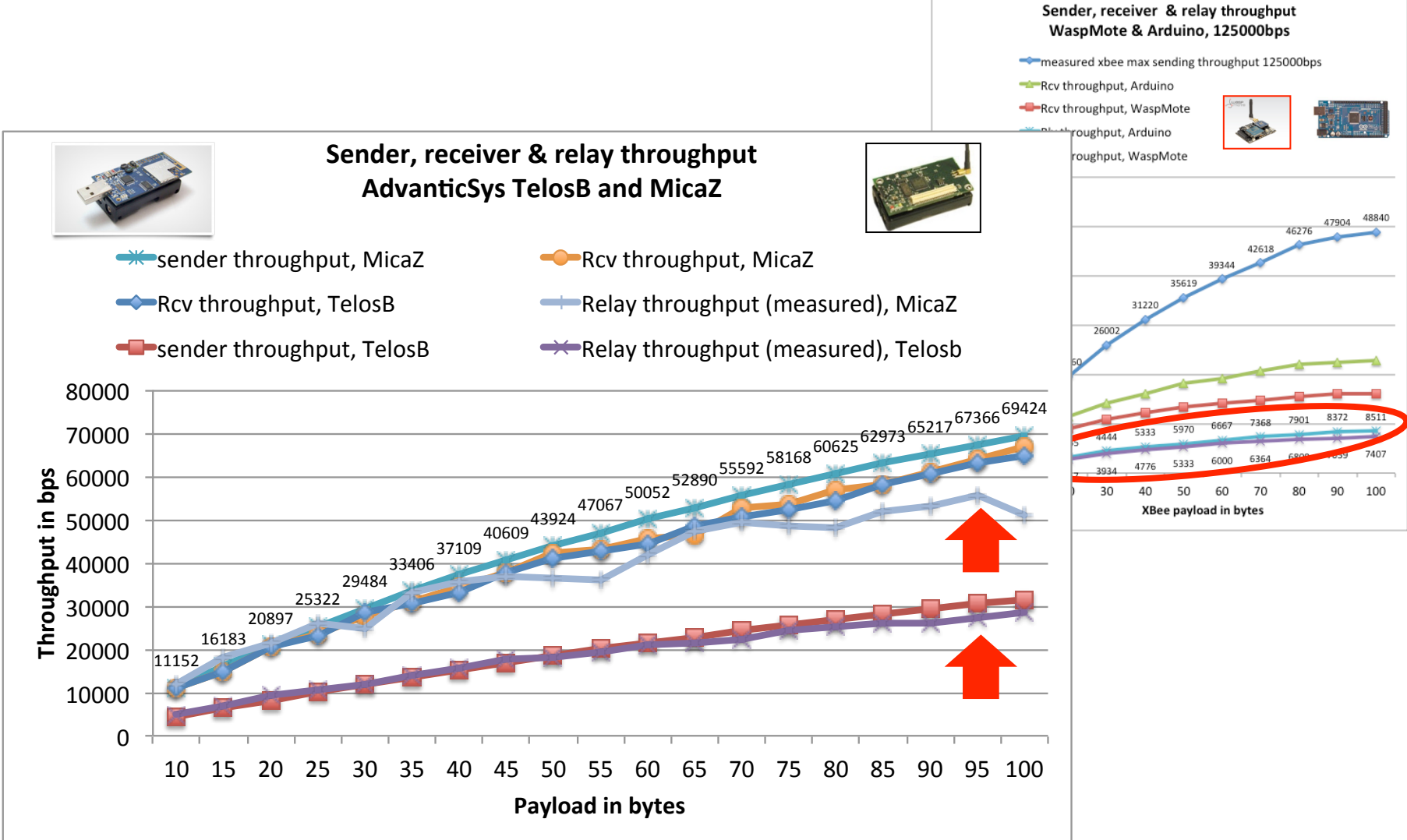

# Maximum expected throughput in multi-hop

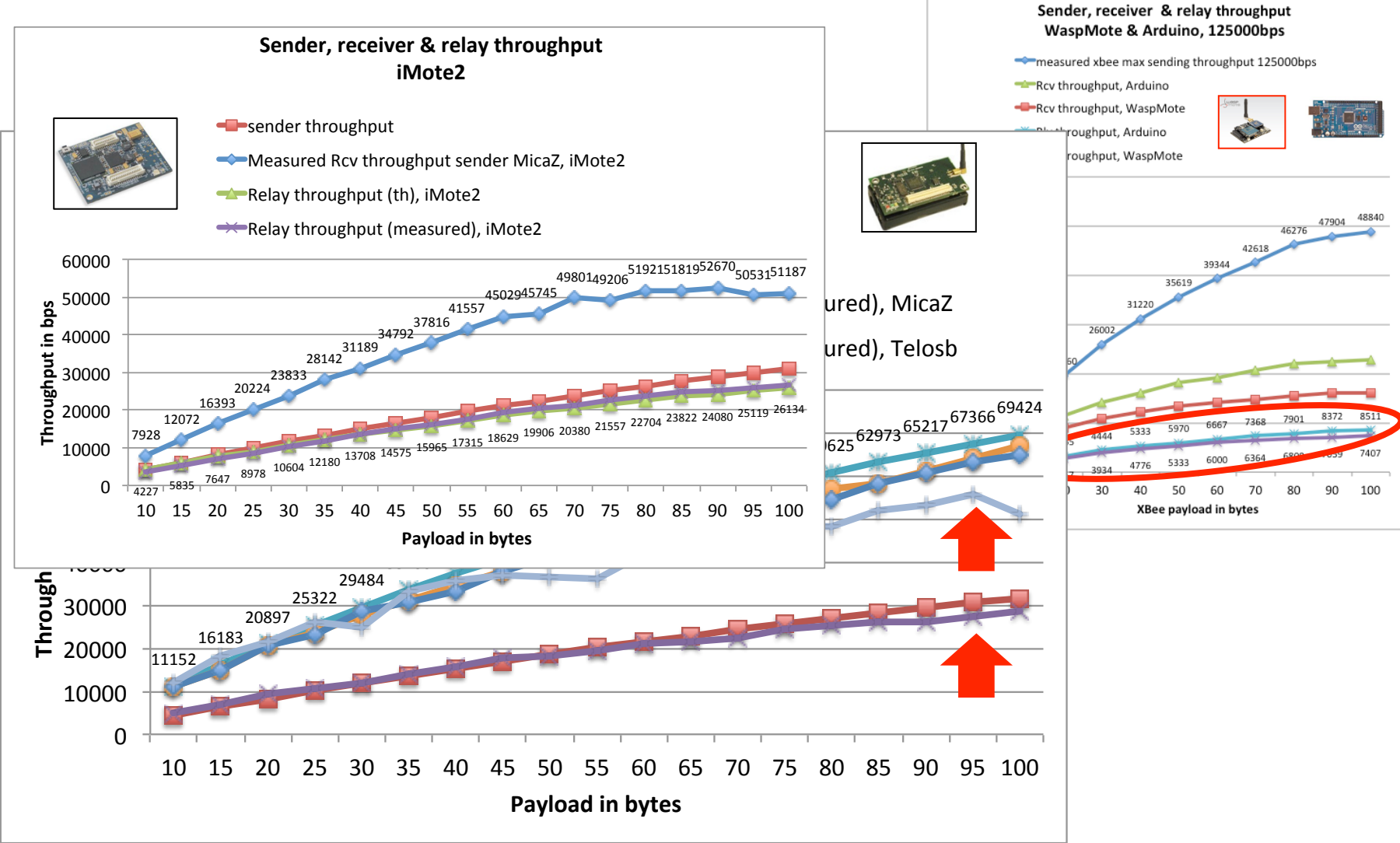

### Conclusions

**Q LOOKING AT APP-LEVEL** performances, taking into account OS&API overheads

- **Q IN MULTI-HOP COMMUNICATION,** relay time can dramatically reduce the E2E performances
	- q Mass-Marcket sensors are quite limited by read overhead

q MicaZ appears to be the most performant platform

**Q CAN BE USED TO BUILD MORE** realistic simulation model

# Building more realistic simulation model

q Don't consider that radio throughput is available at app-level! **Q USING ONLY TRANSMISSION TIME IS FAR** from being realistic!

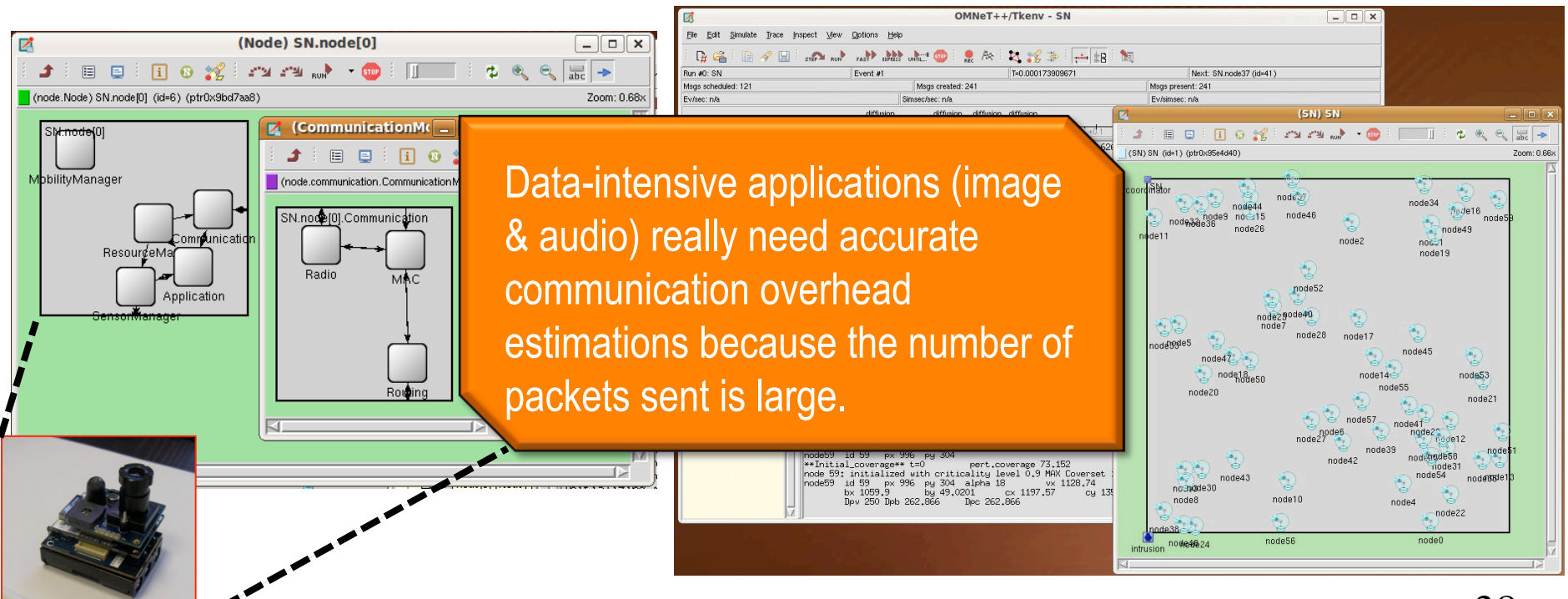

## SOME LINKS

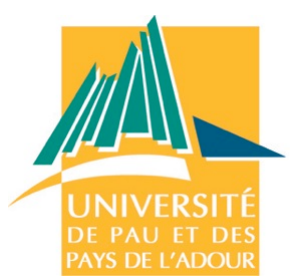

#### http://web.univ-pau.fr/~cpham/WSN-MODEL/tool-html/tools.html

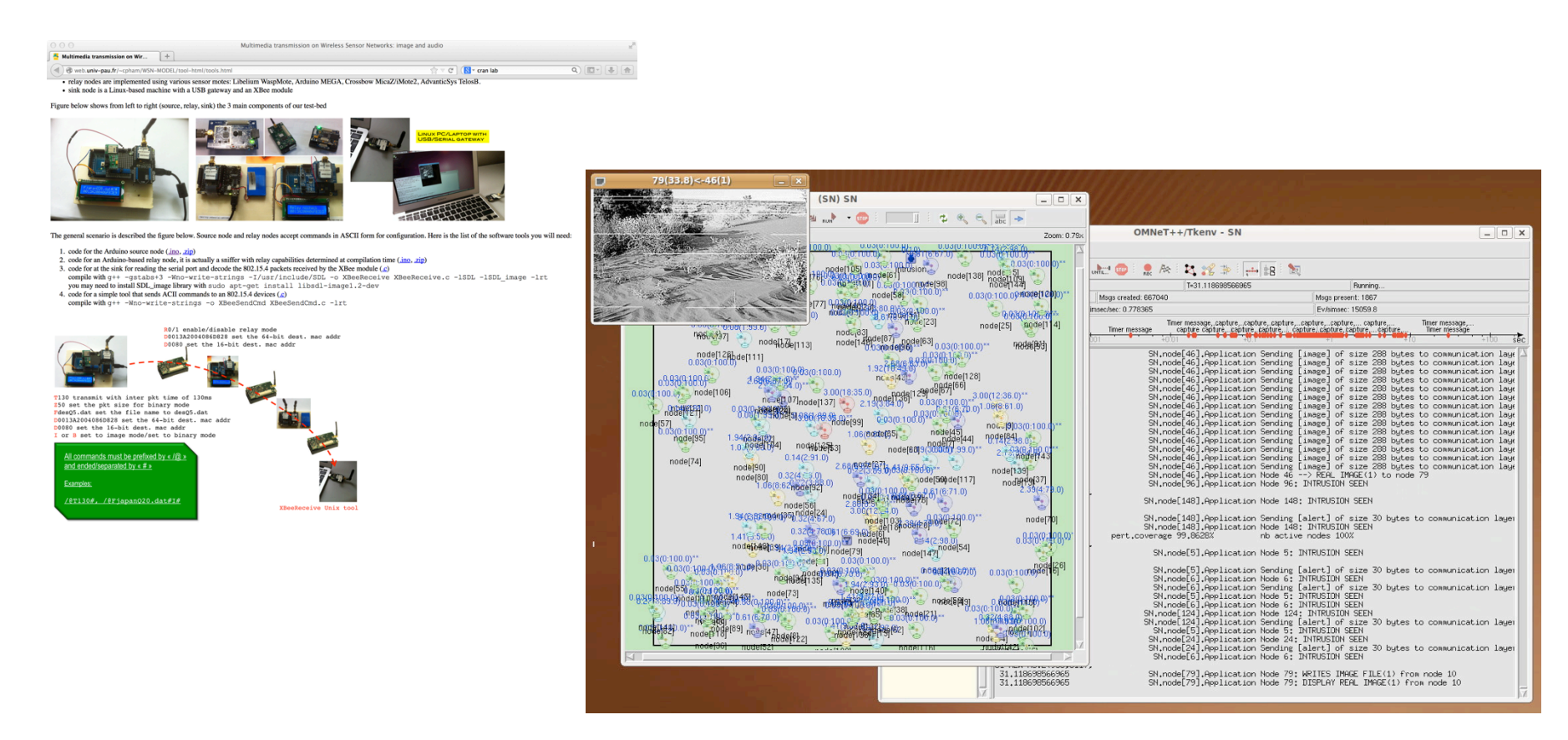

http://web.univ-pau.fr/~cpham/WSN-MODEL/wvsn-castalia.html